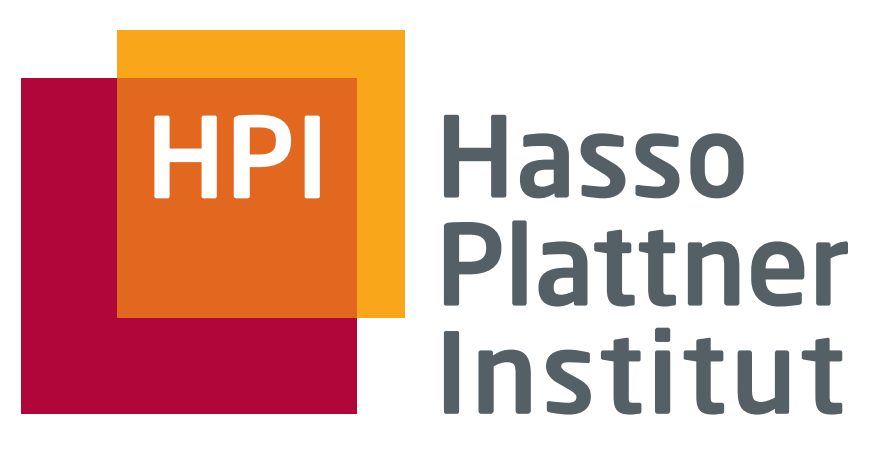

IT Systems Engineering | Universität Potsdam

Datenbanksysteme I **SQL** 

Felix Naumann

# Hasso

### SQL – Historie

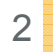

- SEQUEL (1974, IBM Research Labs San Jose)
- SEQUEL2 (1976, IBM Research Labs San Jose)
	- □ System R
- SQL (1982, IBM)
- ANSI-SQL (SQL-86; 1986)
	- □ Erste genormte Version
- ISO-SQL (SQL-89); 1989;
	- □ drei Sprachebenen: Level 1, Level 2, + IEF
- (ANSI / ISO) SQL2 (als SQL-92 verabschiedet)
- (ANSI / ISO) SQL3 (als SQL-99 verabschiedet)
	- □ Objektrelationale Erweiterungen
- (ANSI / ISO) SQL:2003
- Trotz Standardisierung: Inkompatibilitäten zwischen Systemen der einzelnen Hersteller

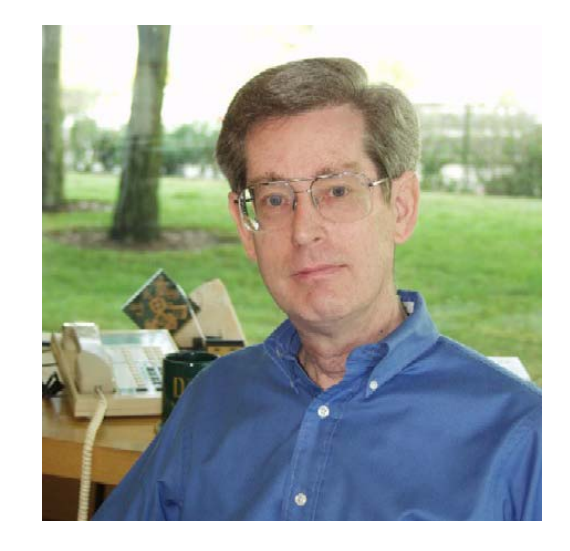

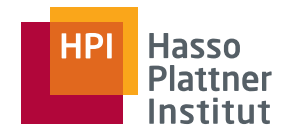

#### SQL:2003

- Part 1: SQL/Framework (92 Seiten)
	- □ Überblick
- Part 2: SQL/Foundation (1310 Seiten)
	- □ Datenmodell, DDL, DML, Abfragen
- Part 3: SQL/CLI (Call-Level Interface; 414 Seiten)
	- □ Zugriff auf DBMS mittels Funktionsaufrufen
- Part 4: SQL/PSM (Persistent Stored Modules); 182 Seiten)
	- □ Prozedurale Erweiterungen
- Part 9: SQL/MED (Management of External Data; 504 Seiten)
	- □ Neue Datentypen und Funktionen
- Part 10: SQL/OLB (Object Language Bindings; 382 Seiten)

□ Java

- Part 11: SQL/Schemata (Information and Definition Schemata; 284 Seiten)
- Part 13: SQL/JRT (Java Routines und Types; 212 Seiten)

□ Externe Java Routinen

- Part 14: SQL/XML (XML-related Specifications; 154 Seiten)
	- □ XML Datentyp und Erweiterung von SQL um XQuery

Zusammen: 3534 Seiten

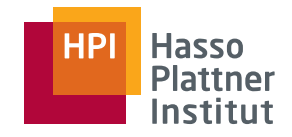

#### Motivation

4

- Meist-verbreitete Datenbankanfragesprache
- Ad-hoc und einfach
- Deklarativ
	- □ Nicht prozedural / imperativ
	- □ Optimierbar
- Very-High-Level language
- Anfragen an relationale Algebra angelehnt
	- □ Hinzu kommt DML und DDL
- Achtung: Syntax kann sich von System zu System leicht unterscheiden.
- Achtung: Funktionalität kann sich von System zu System leicht unterscheiden.

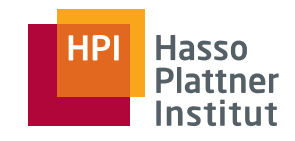

## Überblick

5

- Einfache Anfragen
- Anfragen über mehrere Relationen
- Geschachtelte Anfragen
- Operationen auf einer Relation
- Datenbearbeitung (DML)
- Schemata (DDL)
- Sichten

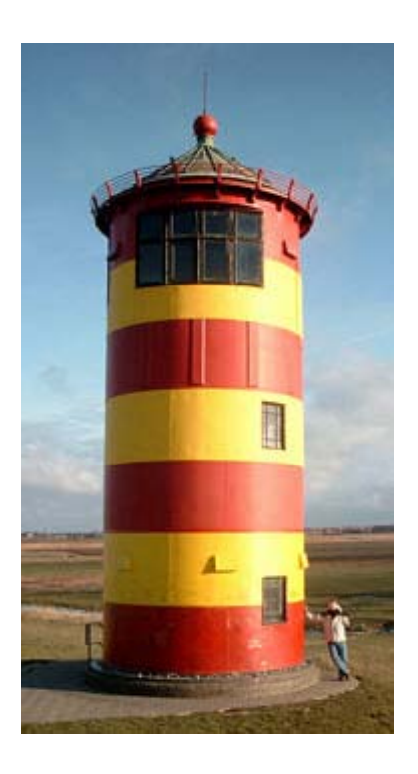

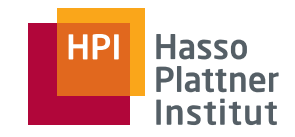

6

- Filme(Titel, Jahr, Länge, inFarbe, StudioName, ProduzentID)
- spielt\_in(FilmTitel, FilmJahr, Name)
- Schauspieler(Name, Adresse, Geschlecht, Geburtstag)
- Manager(Name, Adresse, ManagerID, Gehalt)
- Studios(Name, Adresse, VorsitzenderID)

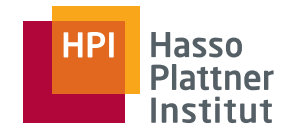

#### Der Grundbaustein

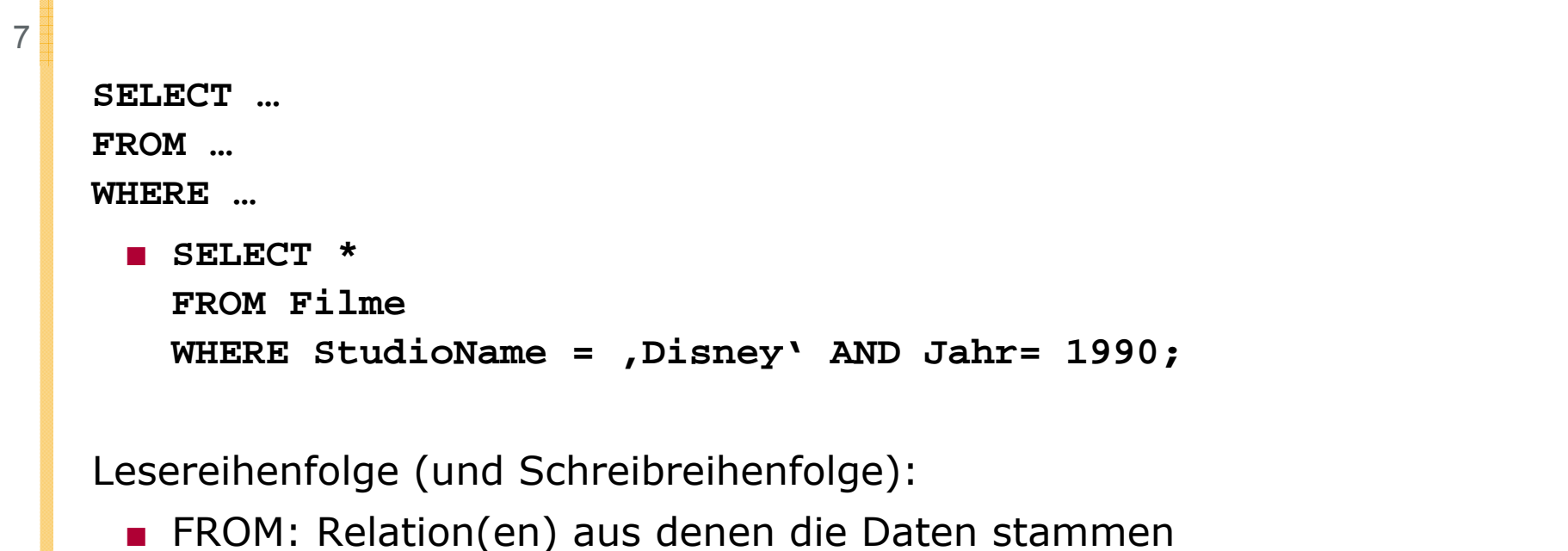

- WHERE: Bedingung(en) an die Daten
- SELECT: Schema der Ergebnisrelation
	- □ \*: Alle Attribute der Inputrelationen

Ausführung

■ Für jedes Tupel aus "Filme" prüfe die Bedingungen und gebe gültige Tupel aus.

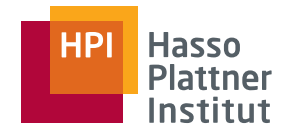

#### Projektion in SQL (SELECT)

8

Spezifikation in der SELECT Klausel

■ **SELECT \***

- □ Alle Attribute
- **SELECT Titel, Jahr, inFarbe**
	- □ Projektion auf die drei Attribute

#### Erweiterte Projektion

- Umbenennung:
	- □ **SELECT Titel AS Name, Jahr AS Zeit**
- Arithmetischer Ausdruck:
	- □ **SELECT Titel, Länge \* 0.016667 AS Stunden**

■ Konstanten:

□ **SELECT Titel Länge \* 0 016667 AS Stunden Titel, 0.016667 Stunden,** 

**'std.' AS inStunden**

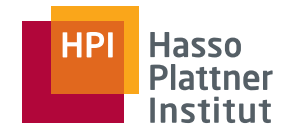

#### Selektion in SQL

Spezifikation in der WHERE Klausel

- Bedingungen wie in einer Programmiersprache
- Sechs Vergleichsoperatoren

□ =, <>, <, >, <=, >=

■ Operanden

9

- □ Konstanten und Attributnamen
- □ Auch Attribute, die nicht in der SELECT Klausel genannt werden.
- Arithmetische Ausdrücke für numerische Attribute

```
□ Z.B.: (Jahr -1930) * (Jahr-1930) < 100
```
■ Konkatenation für Strings

```
□ ,star' || ,wars' entspricht ,StarWars'
```
# Hasso

#### Selektion in SQL

10

Ergebnis ist Boole'scher Wert

- TRUE oder FALSE
- Können mit AND, OR und NOT verknüpft werden.
	- □ Klammerungen sind erlaubt.

Beispiele

```
■ SELECT Titel
```
**FROM Filme**

**WHERE Jahr > 1970 AND NOT inFarbe;**

```
■ SELECT Titel
```
**FROM Filme**

**WHERE (Jahr > 1970 OR Länge < 90) AND StudioName = 'MGM';**

### Stringvergleiche

11

- Datentypen
	- □ Array fester Länge, Buchstabenliste variabler Länge, Konstanten
- $\blacksquare$  foo \_ \_ \_ \_ \_ = foo = ,foo'
- Vergleiche mit <, >, <=, >=
	- □ Lexikographischer Vergleich
	- □ ,fodder` < ,foo`; ,bar` < ,bargain`;
	- □ Sortierreihenfolge upper-case/lower-case usw. je nach DBMS
- Patternmatching
	- □ string **LIKE** pattern bzw . string **NOT LIKE** pattern
	- □ Pattern hat spezielle Zeichen
		- ◆ ,%': Beliebige Sequenz von 0 oder mehr Zeichen
		- ◇ ,\_`: Ein beliebiges Zeichen
	- □ **SELECT Titel FROM Filme**
		- WHERE Titel LIKE , Star  $\cdot$ ;
			- ◊ Star Wars und Star Trek
	- □ **SELECT Titel FROM Filme WHERE Titel LIKE `%War%´;**

### Datum und Uhrzeit

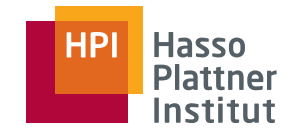

12

Spezielle Datentypen und Repräsentationen

■ Datumskonstante:

□ **DATE YYYY DATE 'YYYY-MM-DD'**

□ **DATE '1948-05-14'**

■ Zeitkonstante

□ **TIME 'HH:MM:SS.S'**

□ **TIME '15:00:02.5'**

■ Zeitstempel

□ **TIMESTAMP '1948-05-14 15:00:02.5'**

■ Zeitvergleiche

□ **TIME '15:00:02.5' < TIME '15:02:02.5'** ergibt TRUE

□ **DATE '1948-05-14' >= DATE '1949-11-12'** ergibt FALSE

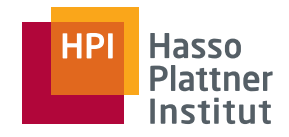

#### Nullwerte

13

- ■Darstellung: NULL bzw. <sup>⊥</sup>
- ■ Mögliche Interpretationen
	- □ Unbekannter Wert
		- $\diamond$  Geburtstag eines Schauspielers
	- □ Wert unzulässig
		- ◊ Ehegatte eines unverheirateten Schauspielers
	- □ Wert unterdrückt
		- ◊ Geheime Telefonnummer
- ■ Regeln für Umgang mit Nullwerten
	- □ Arithmetische Operationen mit NULL ergeben NULL
	- □ Vergleich mit NULL ergibt Wahrheitswert UNKNOWN
	- □ NULL ist keine Konstante, sondern erscheint nur als Attributwert
- Beispiel (sei der Wert von x NULL):
	- □ x+3 ergibt NULL.
	- □NULL+3 ist kein zulässiger Ausdruck.
	- $\Box$   $x = 3$  ergibt UNKNOWN.
- Abfrage von Nullwerten
	- □Geburtstag IS NULL

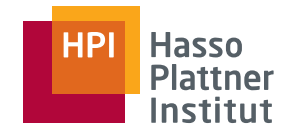

#### Wahrheitswerte

14

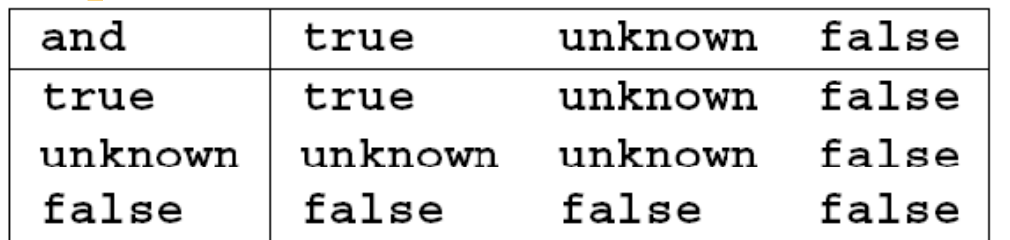

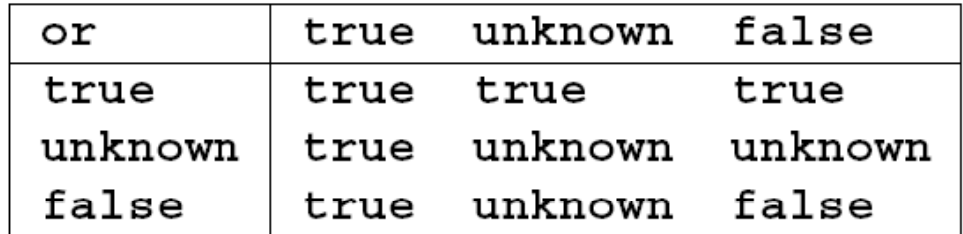

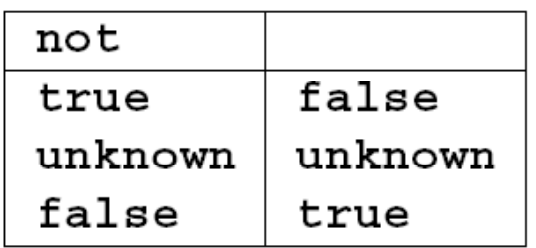

Rechenregeln

- $\blacksquare$  TRUE = 1, FALSE = 0,  $UNKNOMN = 1/2$
- AND: Minimum der beiden Werte
- OR: Maximum der beiden Werte
- NOT: 1 Wert
- Beispiel
	- □ TRUE AND (FALSE OR NOT(UNKNOWN))
		- $=$  MIN(1, MAX(0, (1 1/2)))
		- $=$  MIN(1, MAX(0,  $\frac{1}{2}$ )
		- $=$  MIN(1,  $\frac{1}{2}$ ) =  $\frac{1}{2}$ .

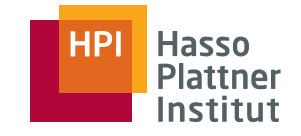

#### Wahrheitswerte

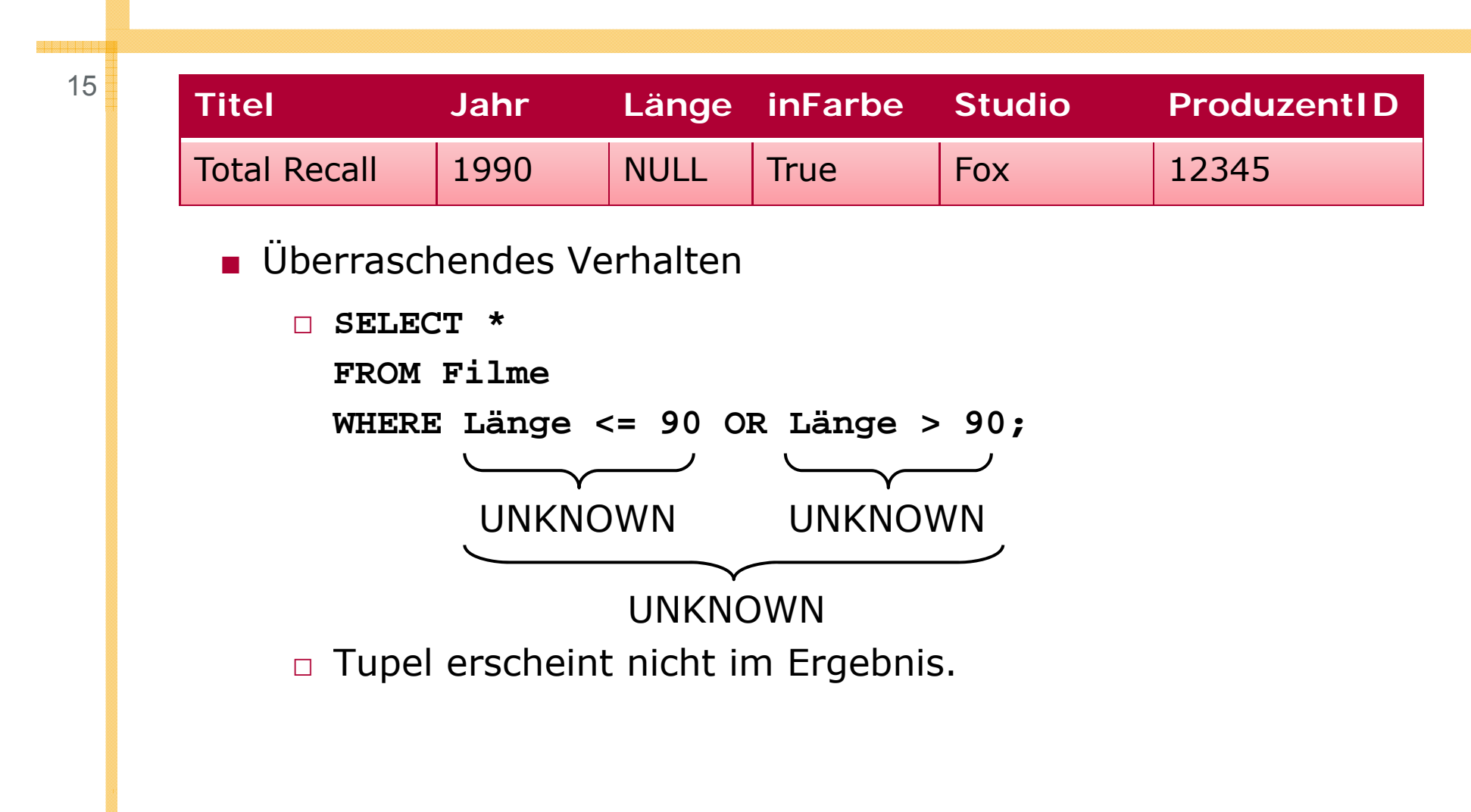

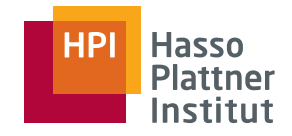

#### Sortierung

```
16ORDER BY Klausel ans Ende der Anfrage
     ■ ORDER BY <Attributliste> DESC/ASC
     ■ ASC (aufsteigend) ist default
     ■ SELECT *
       FROM FilmeWHERE StudioName = , Disney' AND Jahr = 1990
       ORDER BY Länge, Titel;
     ■ SELECT *
       FROM FilmeWHERE StudioName = , Disney' AND Jahr = 1990
       ORDER BY Länge ASC, Titel DESC;
```
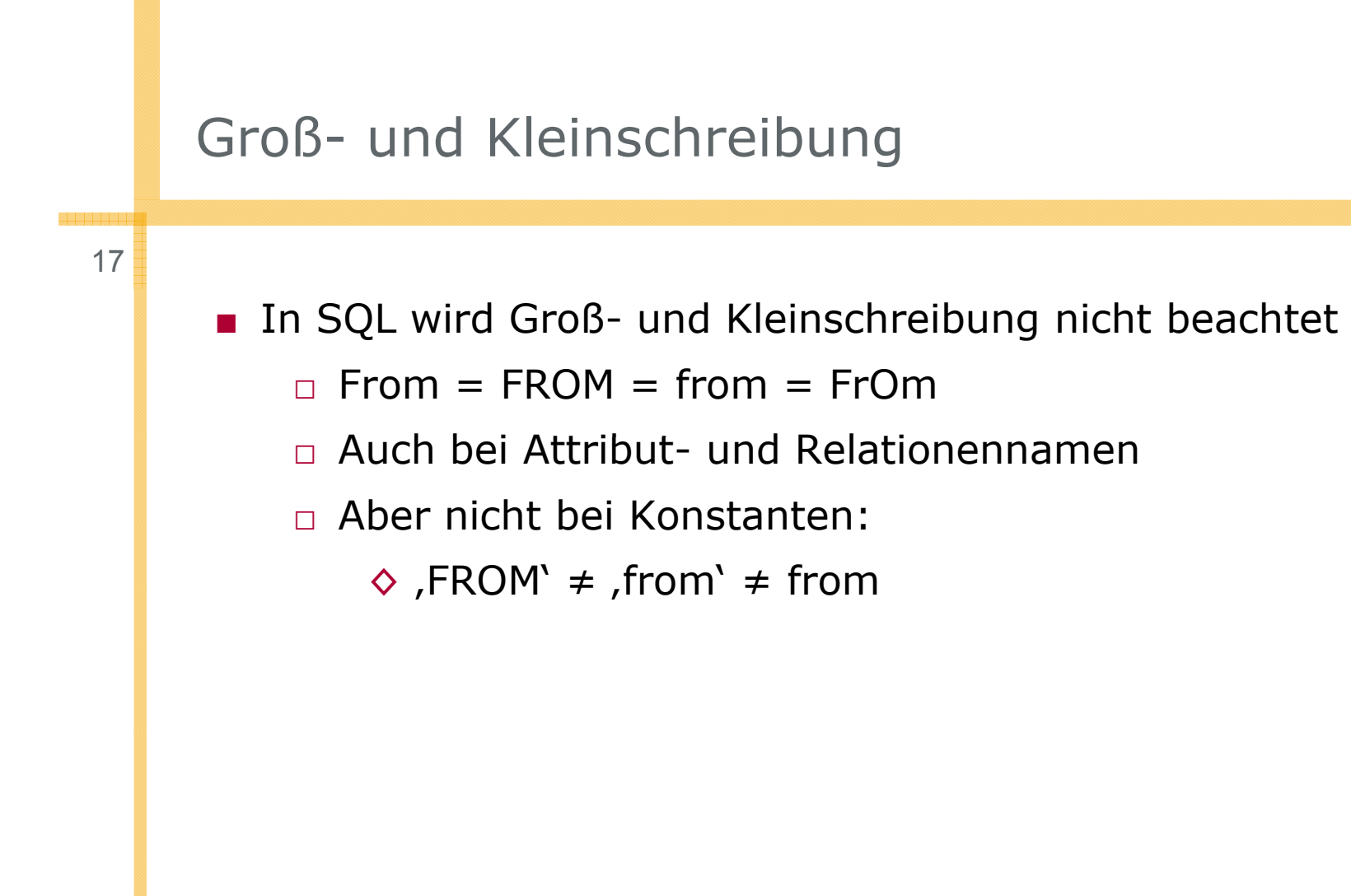

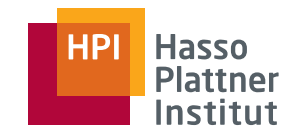

## Überblick

18

- Einfache Anfragen
- Anfragen über mehrere Relationen
- Geschachtelte Anfragen
- Operationen auf einer Relation
- Datenbearbeitung (DML)
- Schemata (DDL)
- Sichten

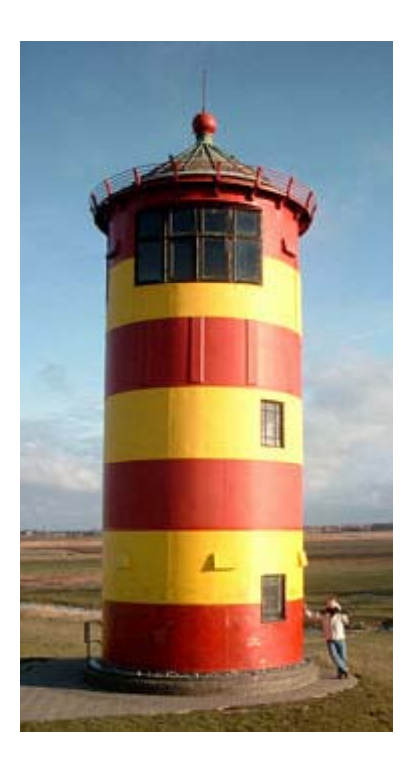

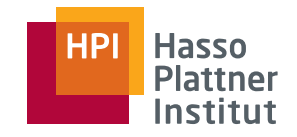

#### Motivation

19

■ Hauptkraft der Relationalen Algebra ist die Kombination von Relationen

- Erst mit mehreren Relationen sind viele interessante Anfragen möglich.
- Nennung der beteiligten Relationen in der FROM Klausel

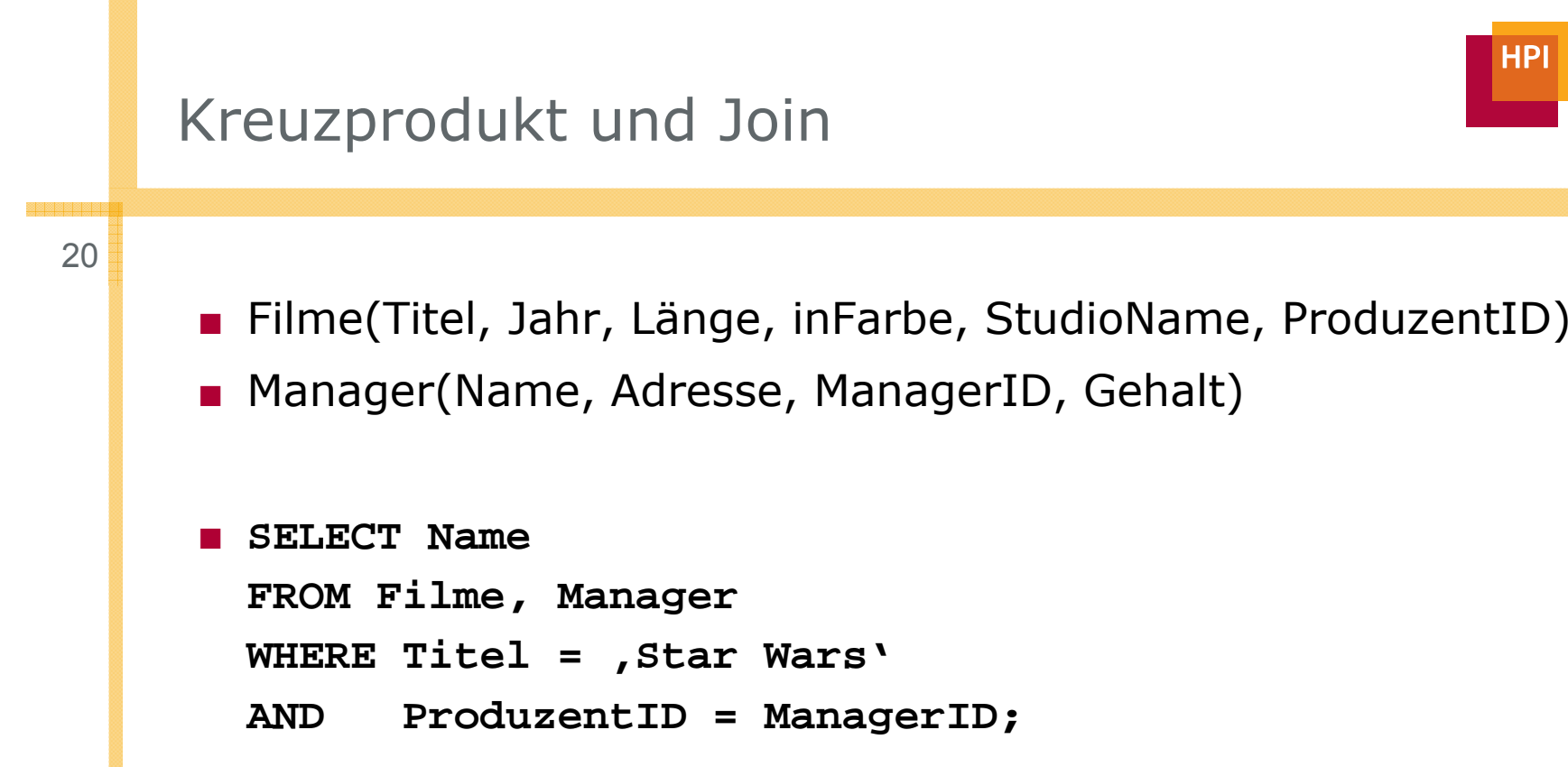

#### ■ Semantik

- □Betrachte jedes Tupelpaar der Relationen Filme und Manager.
- □Wende Bedingung der WHERE Klausel auf jedes Tupelpaar an
- □ Falls Bedingung erfüllt, produziere ein Ergebnistupel.
- Kreuzprodukt gefolgt von Selektion: Join

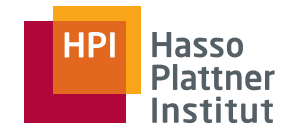

■ Schauspieler(Name, Adresse, Geschlecht, Geburtstag)

■ Manager(Name, Adresse, ManagerID, Gehalt)

Bei gleichen Attributnamen aus mehreren beteiligten Relationen:

■ Relationenname als Präfix:

□ **SELECT Schauspieler.Name, Manager.Name FROM Schauspieler, Manager WHERE Schauspieler.Adresse = Manager.Adresse;**

■ Präfix ist auch erlaubt wenn Attributname eindeutig ist. □ Erleichtert das Lesen von SQL Anfragen

#### Tupelvariablen

22

■ Zur eindeutigen Kennzeichnung von Tupeln beteiligter Relationen

- □ "Alias" einer Relation
- □ Insbesondere: Bei der mehrfachen Verwendung einer Relation in einer Anfrage

□ Gesucht: Schauspieler, die zusammen leben

- ◊ **SELECT Star1.Name, Star2.Name FROM Schauspieler Star1, Schauspieler Star2 WHERE Star1.Adresse = Star2.Adresse**
- □ Auch sinnvoll als abkürzenden Schreibweise

◊ **SELECT S Name . , M Name . FROM Schauspieler S, Manager M WHERE S.Adresse = M.Adresse;**

□ Ohne explizites Angeben einer Tupelvariablen wird der Relationenname als Tupelvariable verwendet.

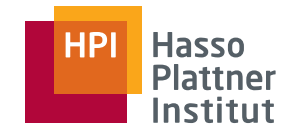

#### Tupelvariablen

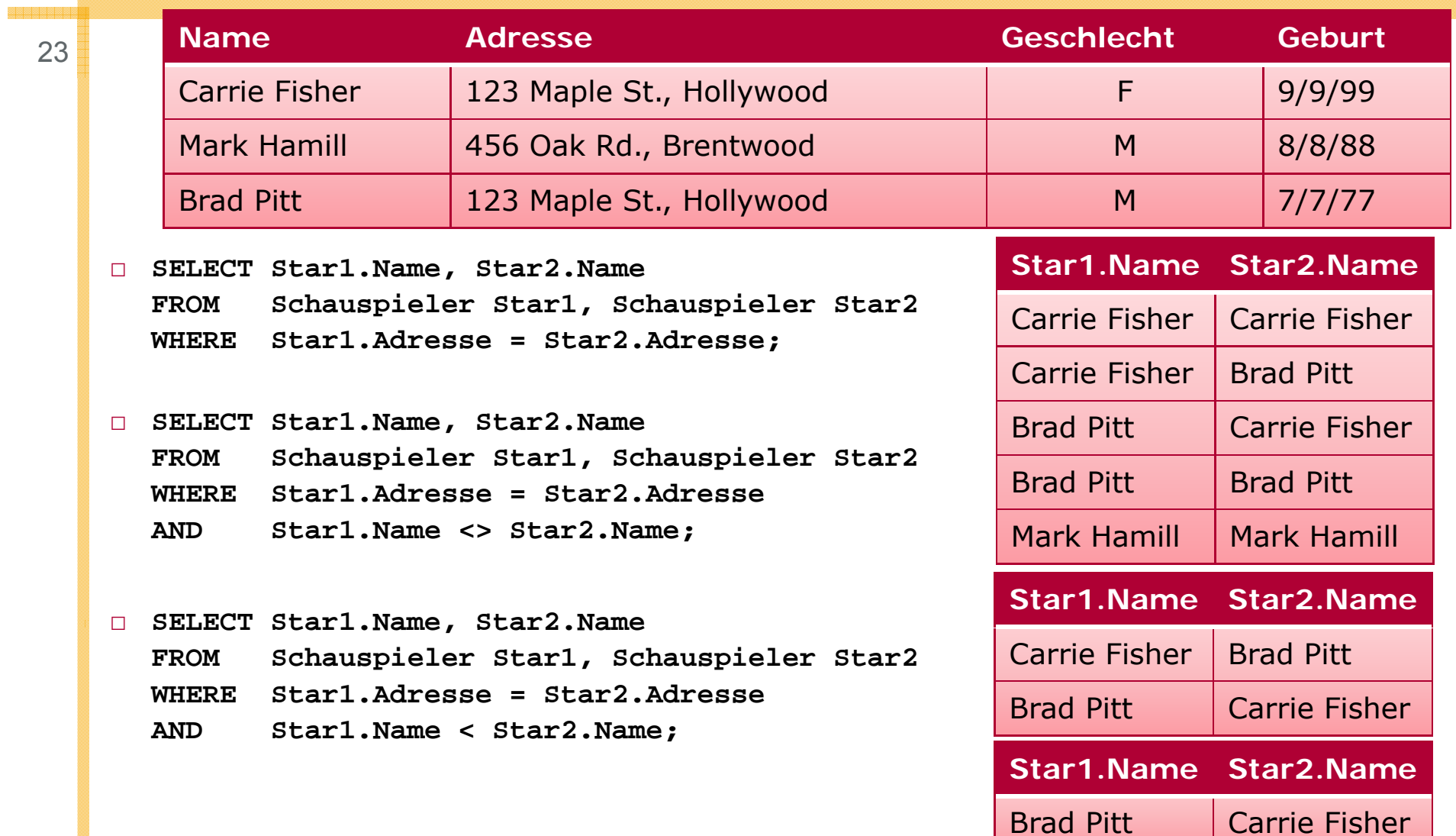

#### Interpretation von Anfragen

24

Drei Interpretationsvarianten für Anfragen mit mehreren Relationen

- Nested Loops (geschachtelte Schleifen)
	- □□ Bei mehreren Tupelvariablen: Eine geschachtelte Schleife für jede Variable
- Parallele Zuordnung
	- □ Alle Kombinationen werden parallel bezüglich der Bedingungen geprüft.
- Relationale Algebra
	- □Bilde Kreuzprodukt
	- □ Wende Selektionsbedingungen auf jedes Resultat -Tupel an

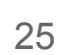

- Gegeben drei Relationen: R(A), S(A) und T(A)
- Gesucht: R  $\cap$  (S  $\cup$  T) (= (R  $\cap$  S)  $\cup$  (R  $\cap$  T) )

```
□ SELECT R.A
 FROM R, S, T
 WHERE R.A = S.A OR R.A = T.A;
```
- Problemfall: T ist leer, hat also kein Tupel
- **•** Vermeintliches Resultat:  $R \cap S$
- Tatsächliches Resultat: leere Menge
	- □ Nested Loops
	- □ Parallele Zuordnung
	- □ Relationale Algebra

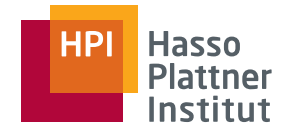

#### Mengenoperationen in SQL

26

- Vereinigung: **UNION**
- Schnittmenge: **INTERSECT**
- Differenz: **EXCEPT**
- Mengenoperationen nur zwischen (geklammerten) Anfrageergebnissen
	- □ Schauspieler(Name, Adresse, Geschlecht, Geburtstag)
	- □ Manager(Name, Adresse, ManagerID, Gehalt)

```
□ (SELECT Name, Adresse FROM Schauspieler 
  WHERE Geschlecht = ,F')
        INTERSECT(SELECT Name, Adresse FROM Manager
  WHERE Gehalt > 1.000.000)
```
27

- Schauspieler(Name, Adresse, Geschlecht, Geburtstag)
- Manager(Name, Adresse, ManagerID, Gehalt)
- Filme(Titel, Jahr, Länge, inFarbe, StudioName, ProduzentID)
- spielt\_in(FilmTitel, FilmJahr, Name)

■ **(SELECT Name, Adresse FROM Schauspieler) EXCEPT(SELECT Name, Adresse FROM Manager);**

```
■ (SELECT Titel Jahr FROM Filme) SELECT Titel,  FROM Filme)
             INTERSECT(SELECT FilmTitel AS Titel, FilmJahr AS Jahr 
   FROM spielt
_
in)
```
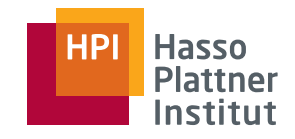

### Überblick

28

- Einfache Anfragen
- Anfragen über mehrere Relationen
- Geschachtelte Anfragen
- Operationen auf einer Relation
- Datenbearbeitung (DML)
- Schemata (DDL)
- Sichten

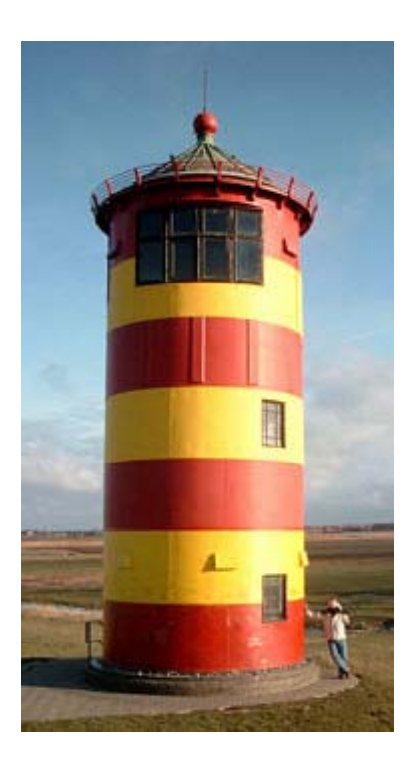

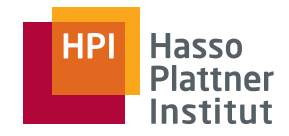

#### Motivation

Eine Anfrage kann Teil einer anderen Anfrage sein

■ Beliebig tiefe Schachtelung

Anwendungsmöglichkeiten

- Subanfrage erzeugt einen einzigen Wert, der in der WHERE-Klausel mit einem anderen Wert verglichen werden kann.
- Subanfrage erzeugt eine Relation, die auf verschiedene Weise in WHERE-Klausel verwendet werden kann.
- Subanfrage erzeugt eine Relation, die in der FROM Klausel verwendet werden kann.
	- □ Wie jede normale Relation

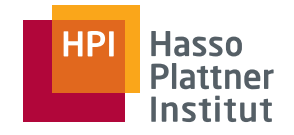

#### Skalare Subanfragen

Allgemeine Anfrage produzieren Relationen.

- Mit mehreren Attributen
	- □ Zugriff auf ein bestimmtes Attribut ist möglich
- i.A. mit mehreren Tupeln
- Manchmal (garantiert) nur ein Tupel und Projekttion auf nur ein Attribut
	- □ "Skalare Anfrage"
	- □ Verwendung wie eine Konstante möglich

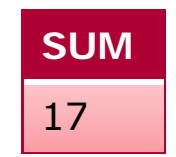

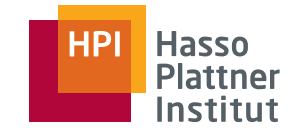

#### Skalare Subanfragen

31

- Manager(Name, Adresse, ManagerID, Gehalt)
- Filme(Titel, Jahr, Länge, inFarbe, StudioName, ProduzentID)
- Gesucht: Produzent von Star Wars
	- □ **SELECT Name FROM Filme, Manager** WHERE Titel = Star Wars' AND Jahr = .1977' **AND ProduzentID = ManagerID;**
- Oder aber

```
□ SELECT Name
     FROM Manager
     WHERE ManagerID =
     ( SELECT ProduzentID
       FROM FilmeWHERE Titel = , Star Wars' AND Jahr = , 1977' );
■ Wir erwarten genau ein Tupel als Ergebnis der Teilanfrage
```
- □ Falls kein Tupel: Laufzeitfehler
- □ Falls mehr als ein Tupel: Laufzeitfehler

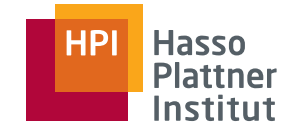

#### Bedingungen mit Relationen

32

Bestimmte SQL Operatoren auf Relationen erzeugen Boole'sche Werte

■**EXISTS R**

- □ TRUE, falls R nicht leer
- **x IN R**
	- □TRUE falls x gleich einem Wert in R ist (R hat nur ein Attribut)
	- □ Verallgemeinerung auf Tupel gleich
	- □**x NOT IN R**: TRUE falls x keinem Wert in R gleicht

■ **x > ALL R**

- □TRUE falls x größer als jeder Wert in R ist (R hat nur ein Attribut)
- □ Alternativ: <, >, <=, >=, <>, =
- □ **x <> ALL R**: Entspricht x NOT IN R

■**x > ANY R**

- □ TRUE falls x größer als mindestens ein Wert in R ist (R hat nur ein Attribut)
- □ Alternativ: <, >, <=, >=, <>, =
- □ **x = ANY R**: Entspricht x IN R
- Negation mit **NOT** ist immer möglich.

#### Bedingungen mit Tupeln

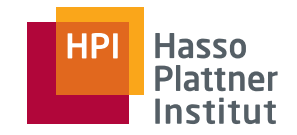

Verallgemeinerung von **IN**, **ALL** und **ANY** auf Tupel

■ **t IN R**

- □TRUE falls t ein Tupel in R ist (mehr als ein Attribut möglich)
- □ Setzt gleiche Schemata voraus
- □ Setzt gleiche Reihenfolge der Attribute voraus
- ■ **t > ALL R**
	- $\Box$ TRUE falls t größer als jedes Tupel in R ist
	- □ Vergleiche in Standardreihenfolge der Attribute
- **t <> ANY R**
	- □ TRUE falls R mindestens ein Tupel hat, das ungleich t ist

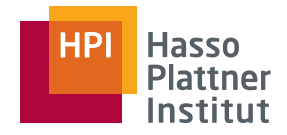

#### Bedingungen mit Tupeln

34

■ **SELECT Name FROM Manager WHERE ManagerID IN ( SELECT ProduzentID FROM FilmeWHERE (Titel, Jahr) IN ( SELECT FilmTitel AS Titel, FilmJahr AS Jahr FROM spielt\_in WHERE SchauspielerName = 'Harrison Ford' ));**

■ Analyse am besten von innen nach außen

■Namen von Produzenten von Filmen mit Harrison Ford

■ Alternative Formulierung

```
□ SELECT Name
 FROM Manager, Filme, spielt_in
 WHERE ManagerID = ProduzentID
 AND Titel = FilmTitelAND Jahr =FilmJahrAND SchauspielerName = .Harrison Ford';
```
#### Korrelierte Subanfragen

35

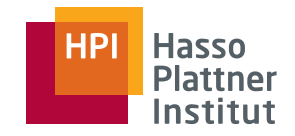

Bisher: Subanfragen einmalig ausführen und das Ergebnis weiterverwenden

- Korrelierte Subanfragen werden mehrfach ausgeführt, einmal pro Bindung der korrelierten Variable der äußeren Anfrage
- **SELECT Titel, Jahr FROM Filme AltWHERE Jahr < ANY( SELECT Jahr**
	- **FROM Filme**
		- **WHERE Titel = Alt.Titel);**

Scope: Attributnamen gehören i.d.R. zur Tupelvariablen der aktuellen Anfrage Sonst: Suche von Anfrage. innen nach außen.

keine Duplikate!

- □ Ausführung der Subanfrage für jedes Tupel in Filme
- □ Alle mehrfachen Filme mit Ausnahme der jeweils jüngsten Ausgabe sind im Ergebnis. SOL entfernt idR

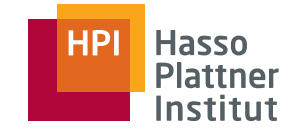

#### Subanfragen in FROM-Klausel

36

Bisher: Nur Subanfragen in WHERE-Klausel

- Anstelle einfacher Relation steht eine geklammerte Subanfrage
- Es muss ein Alias vergeben werden.

```
■ SELECT M.Name
```
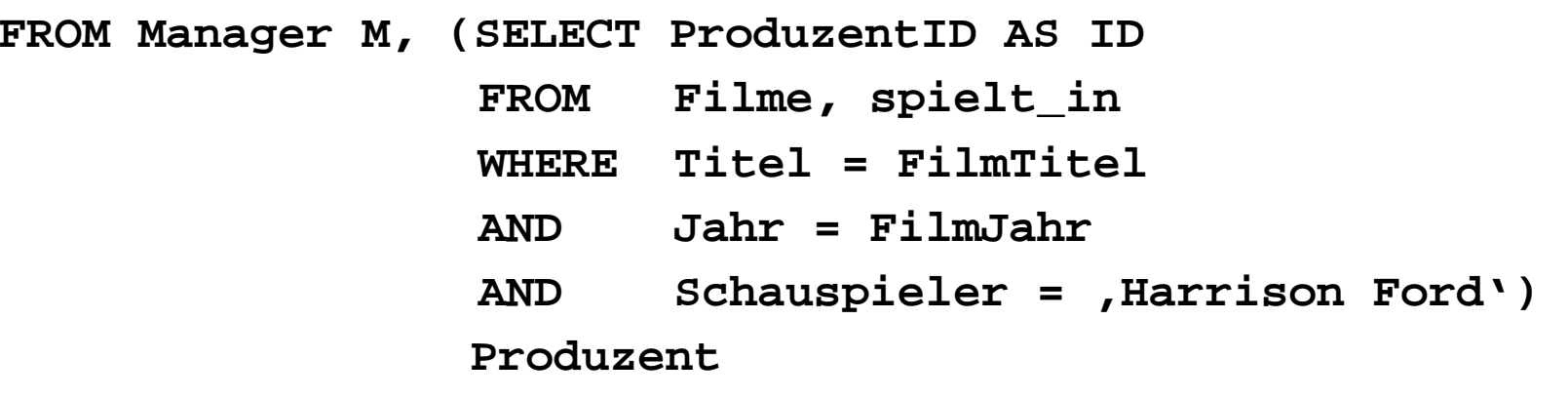

**WHERE M.ManagerID = Produzent.ID;**
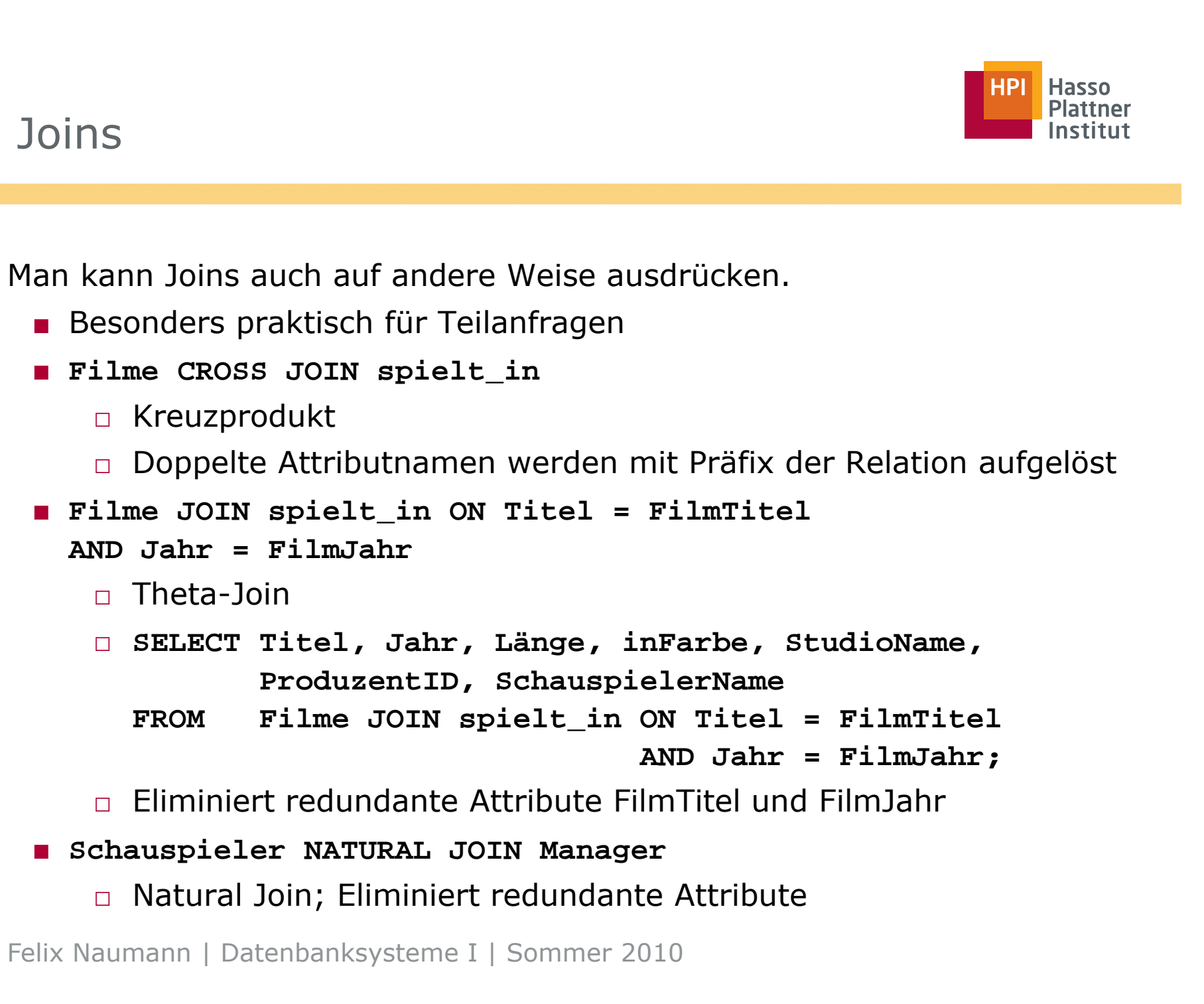

38

■ Schauspieler(Name, Adresse, Geschlecht, Geburtstag)

- Manager(Name, Adresse, ManagerID, Gehalt)
- **Schauspieler NATURAL FULL OUTER JOIN Manager; OUTER JOIN**
- **Schauspieler NATURAL LEFT OUTER JOIN Manager;**
- **Schauspieler NATURAL RIGHT OUTER JOIN Manager;**

```
■ Filme FULL OUTER JOIN spielt_in
 ON Titel =   FilmTitel AND Jahr =   FilmJahr FilmJahr;
```
□ Widerspruch in sich? Es sollen schließlich alle Tupel erhalten bleiben…

```
■ Filme LEFT OUTER JOIN spielt_in
 ON Titel = FilmTitel AND Jahr = FilmJahr;
```

```
■ Filme RIGHT OUTER JOIN sp _ ielt in
 ON Titel = FilmTitel AND Jahr = FilmJahr;
```
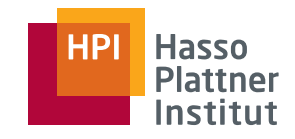

# Überblick

- Einfache Anfragen
- Anfragen über mehrere Relationen
- Geschachtelte Anfragen
- Operationen auf einer Relation
- Datenbearbeitung (DML)
- Schemata (DDL)
- Sichten

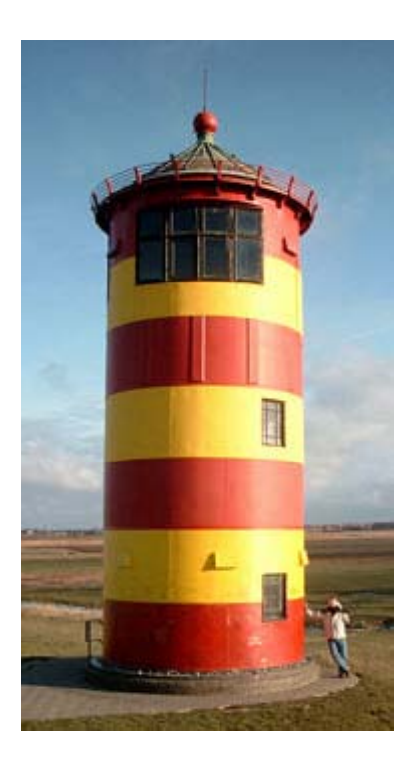

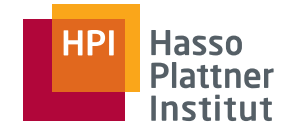

### Duplikateliminierung

40

Relationale DBMS verwenden i.d.R. Multimengensemantik, nicht Mengensemantik.

- Duplikate entstehen durch
	- □Einfügen von Duplikaten in Basisrelation
	- □ Veränderung von Tupeln in Basisrelation
	- □ Projektion in Anfragen
	- □Durch Subanfragen (**UNION**)
	- □ Vermehrung von Duplikaten durch Kreuzprodukt
- Duplikateliminierung durch **SELECT DISTINCT** Attributnamen
	- □ Kosten sind hoch: Sortierung

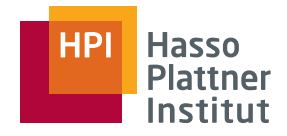

#### Duplikateliminierung

41

■ **SELECT ManagerID, Name FROM Manager WHERE ManagerID IN ( SELECT ProduzentID FROM Fil FilmeWHERE (Titel, Jahr) IN ( SELECT FilmTitel, Fil J hFilmJahrFROM spielt\_in WHERE SchauspielerName = Harrison Ford' 'Harrison ));**

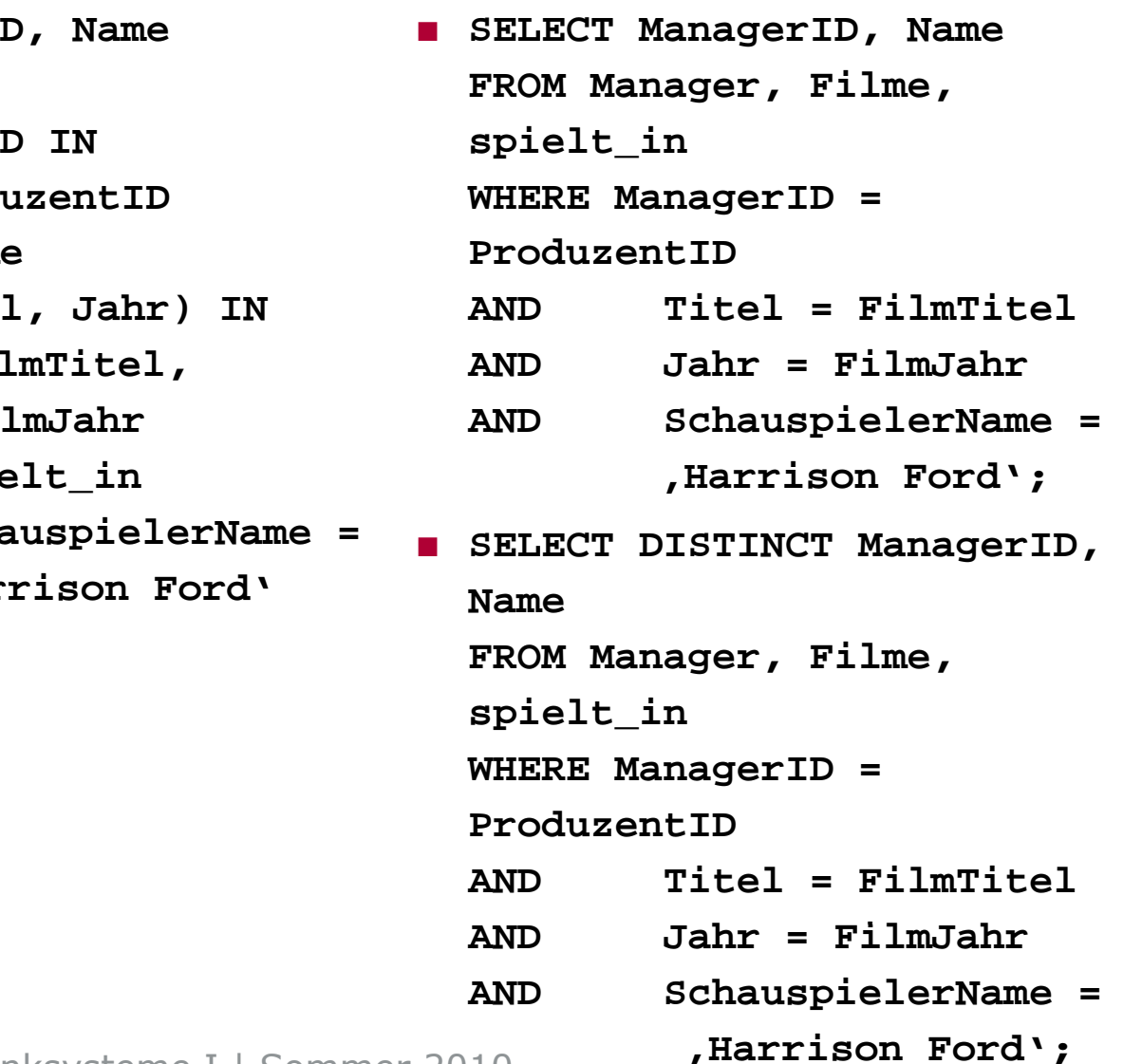

# Duplikateliminierung bei Mengenoperationen

42

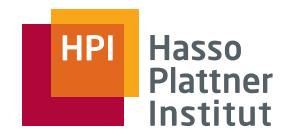

■ Mengenoperationen in SQL entfernen Duplikate

- □ **UNION, INTERSECT, EXCEPT**
	- ♦ wandeln Multimengen in Mengen um und verwenden Mengensemantik
- □ Duplikateliminierung verhindern durch ALL
	- $\diamond$  ( SELECT **(SELECT Titel, Jahr, FROM Filme)**

**UNION ALL**

(SELECT FilmTitel AS Titel, FilmJahr AS Jahr FROM **spielt\_in);**

- ◊ Film mit drei Schaus pielern erscheint also 4 Mal im Ergebnis
- □ **R INTERSECT ALL S**
- □ **R EXCEPT ALL S**

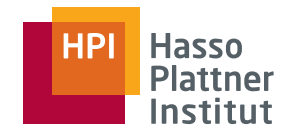

- Standardaggregationsoperatoren
	- □ **SUM, AVG, MIN, MAX, COUNT**
	- □ Angewendet auf einzelne Attribute in der FROM-Klausel
- Typische weitere Aggregationsoperatoren
	- □ **VAR STDDEV VAR,**
- **COUNT(\*)** zählt Anzahl der Tupel
	- □ in der Relation, die durch die FROM und WHERE Klauseln definiert wird.
- Kombination mit **DISTINCT**
	- □ **COUNT(DISTINCT Jahr)**
	- □ **SUM(DISTINCT Gehalt)**

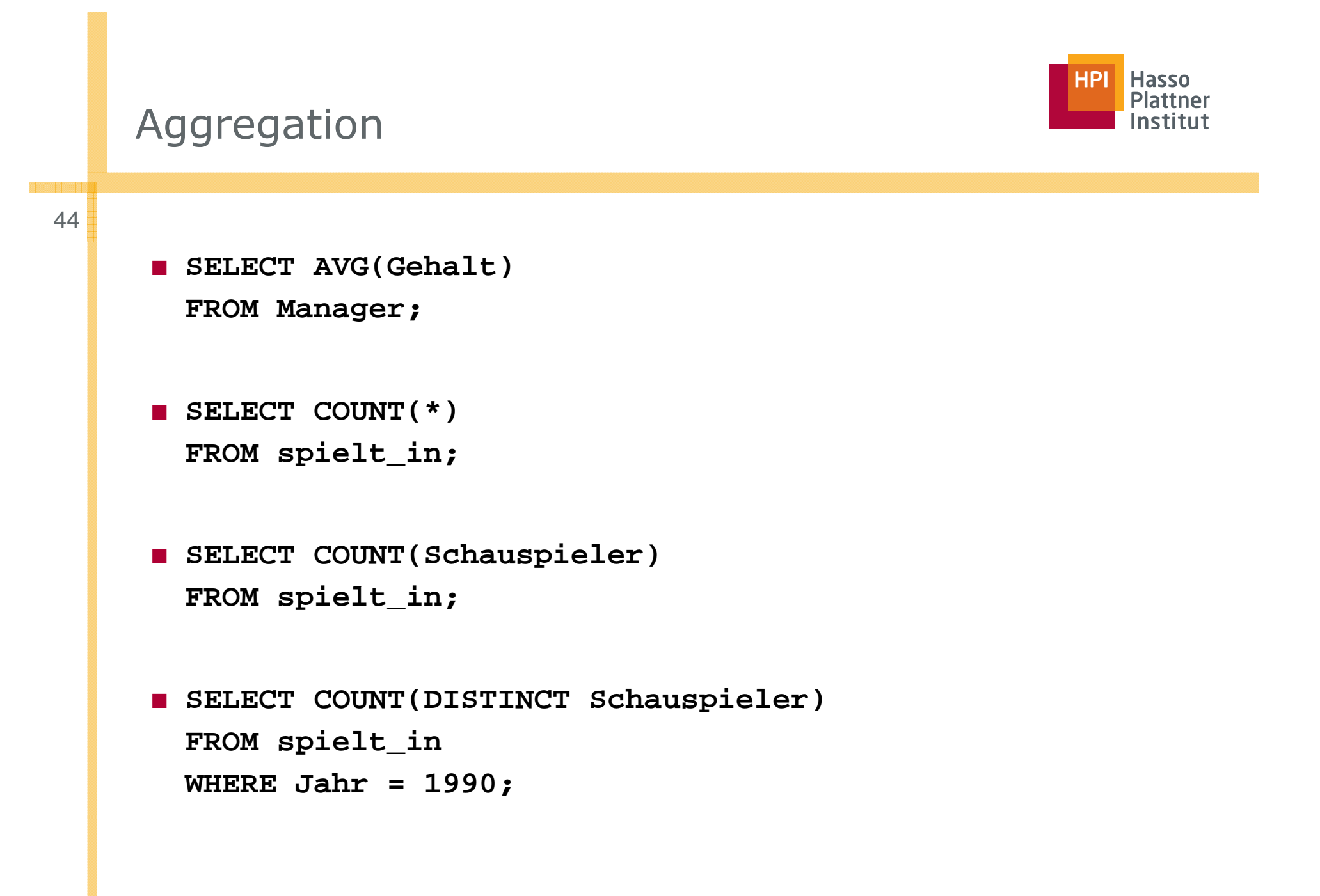

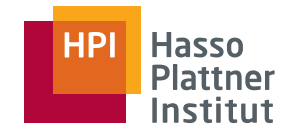

### Gruppierung

- Gruppierung mittels **GROUP BY** nach der WHERE-Klausel
- **SELECT StudioName, SUM(Länge) FROM Filme**
	- **GROUP BY StudioName**
- In SELECT-Klausel zwei Sorten von Attributen
	- □ Gruppierungsattribute
	- □ Aggregierte Attribute
	- □ Nicht-aggregierte Werte der SELECT-Klausel müssen in der GROUP BY-Klausel erscheinen.
	- □ Beide Sorten müssen nicht erscheinen
- **SELECT StudioName FROM FilmeGROUP BY StudioName**
- **SELECT SUM(Länge) FROM FilmeGROUP BY St di N StudioName**

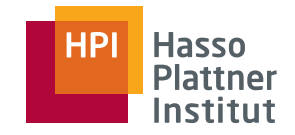

### Gruppierung

46

Gruppierung bei mehreren Relationen wird am Schluss durchgeführt.

- **SELECT Name, SUM(Länge)**
	- **FROMManager, Filme**
	- **WHERE ManagerID = ProduzentID**
	- **GROUP BY Name**
- Reihenfolge der Ausführung
	- □ FROM-Klausel
	- □ WHERE-Klausel
	- □ GROUP BY-Klausel
	- □ SELECT-Klausel

# Hasso

#### Gruppierung

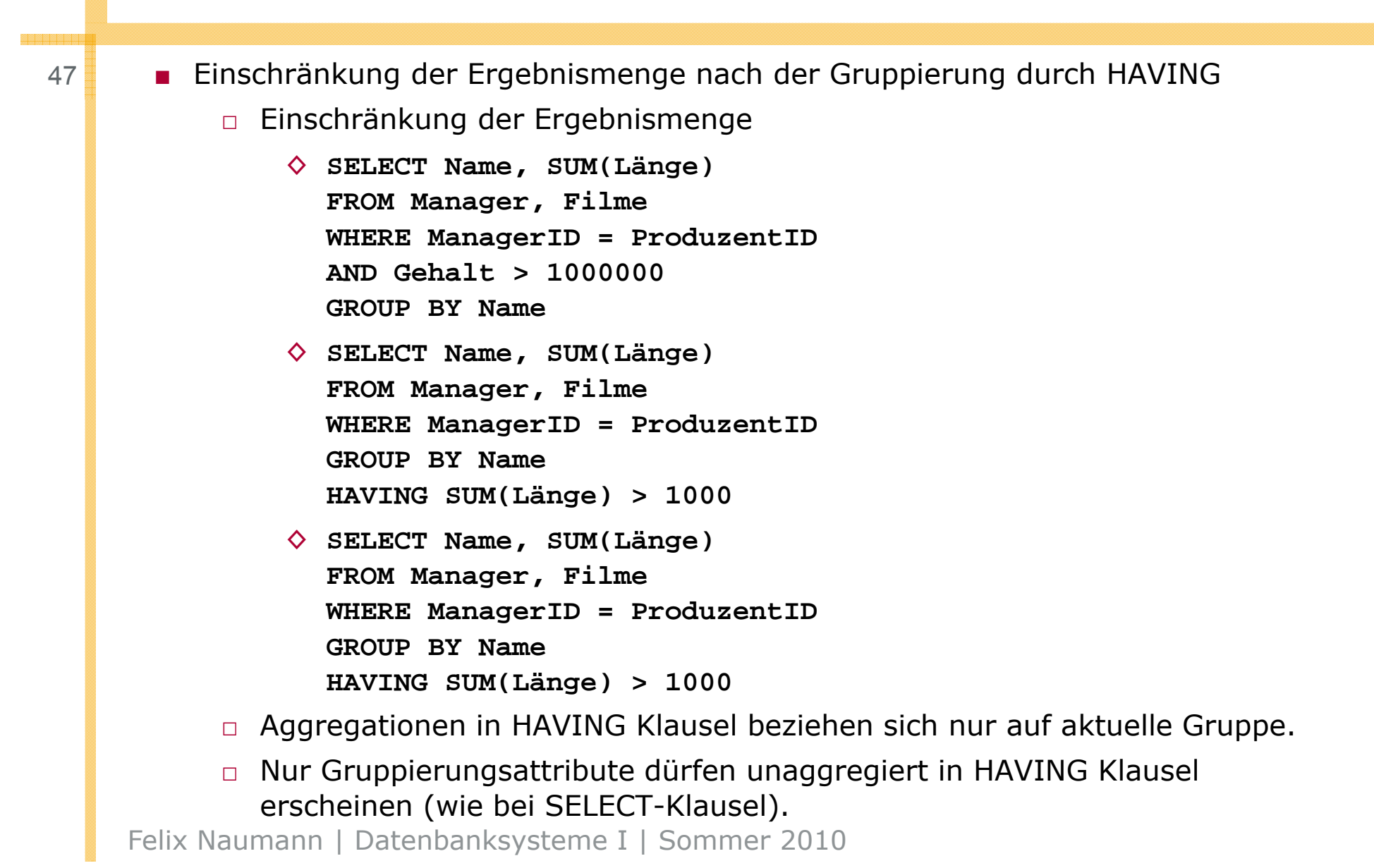

### Zusammenfassung

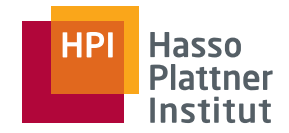

48

#### Grundbausteine einer SQL Anfrage

- **SELECT**
- **FROM**
- **WHERE**
- **GROUP BY**
- ■**HAVING**
- **ORDER BY**
- SELECT ... FROM ... sind Pflicht.
	- □ Ausnahme: z.B. **SELECT 7 + 3**
- HAVING darf nur in Kombination mit GROUP BY erscheinen.

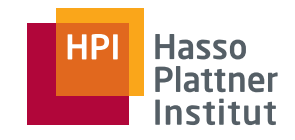

# Überblick

- Einfache Anfragen
- Anfragen über mehrere Relationen
- Geschachtelte Anfragen
- Operationen auf einer Relation
- Datenbearbeitung (DML)
- Schemata (DDL)
- Sichten

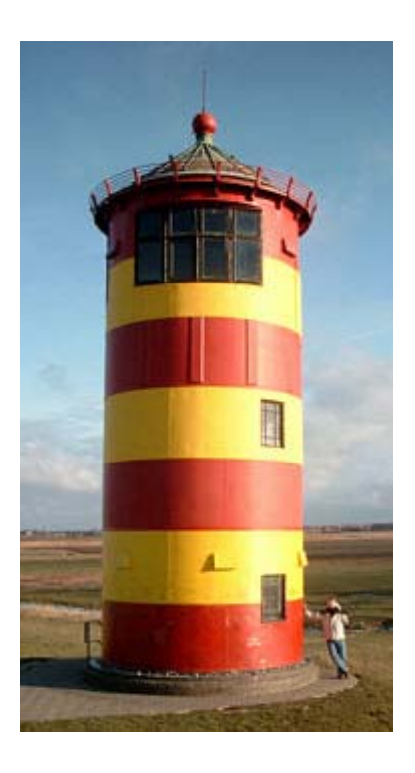

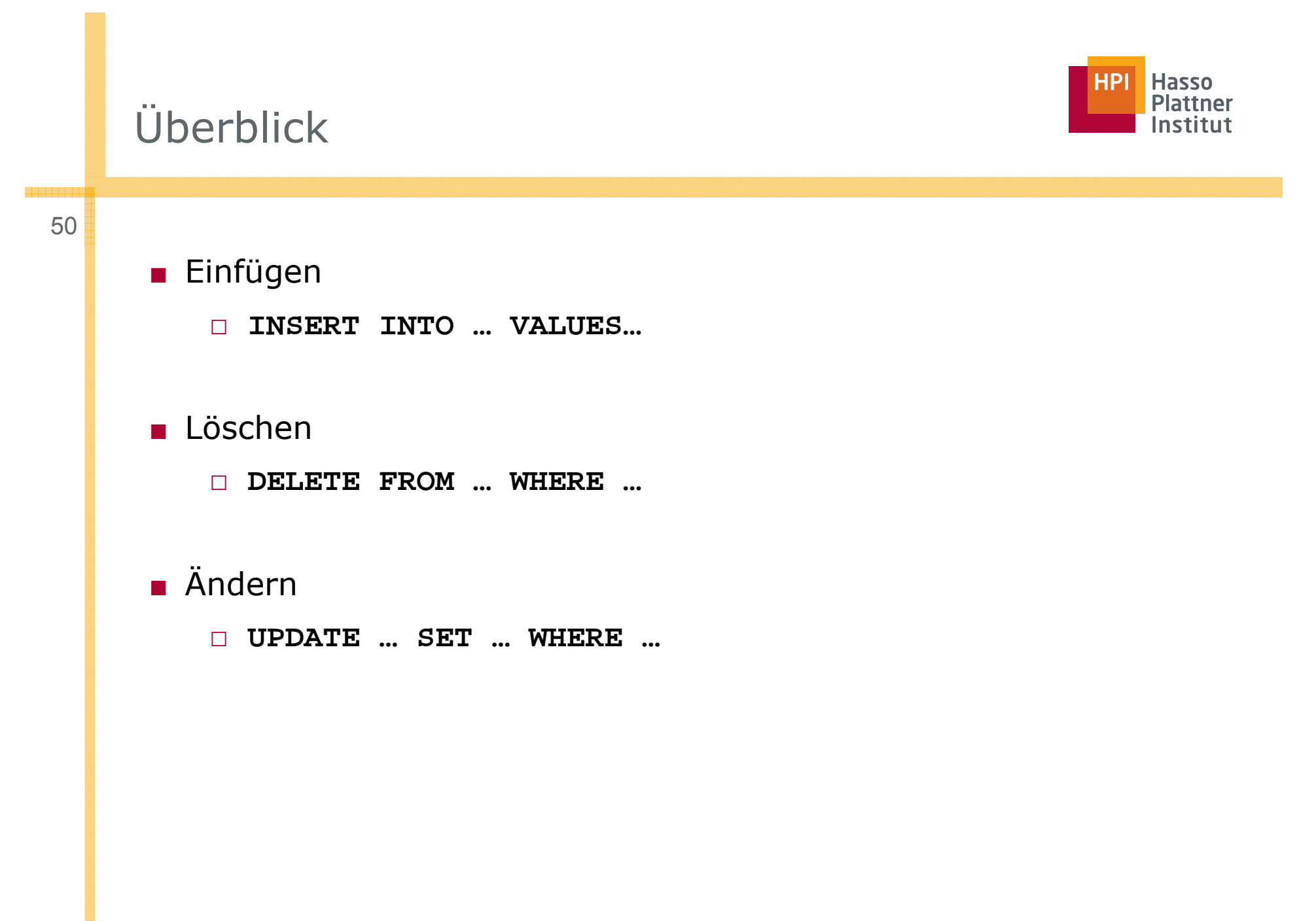

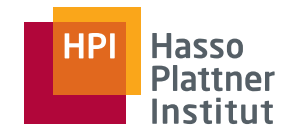

# Einfügen

51

#### Grundbaustein

- **INSERT INTO**  $R(A_1, ..., A_n)$  **values**  $(v_1,...,v_n);$
- Bei fehlenden Attributen
	- □Default-Wert (NULL, falls nicht anders angegeben)
- Beispiel
	- □ **INSERT INTO spielt\_in(FilmTitel, FilmJahr, Schauspieler) VALUES (`The Maltese Falcon', , 1942 `Sy y dne Greenstreet');**
	- □ Reihenfolge der Werte und Attribute wird beachtet.
- Falls alle Attribute gesetzt werden:
	- □ **INSERT INTO spielt\_in**
		- **VALUES (`The Maltese Falcon', 1942, `Sydney Greenstreet');**
	- □ Reihenfolge entsprechend der Spezifikation des Schemas (CREATE TABLE …)

# Einfügen per Anfrage

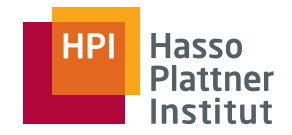

Füge in Studios alle Studios der Filme-Relation ein

- Filme(Titel, Jahr, Länge, inFarbe, StudioName, ProduzentID)
- Studios(Name, Adresse, VorsitzenderID)

```
■ INSERT INTO Studios(Name)
SELECT DISTINCT StudioNameFROM FilmeWHERE StudioName NOT IN (SELECT Name
FROM Studios);
```
Adresse und VorsitzenderID bleiben NULL NULL.

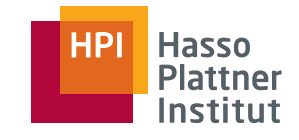

# Ausführungsreihenfolge beim Einfügen

- Wann wird eingefügt?
	- □ Nach vollständi ger Ausführung der SELECT FROM WHERE Anfrage?
	- □ Sofort?

53

- ◊ Schnellere Implementation
- □ Was passiert jeweils bei Anfrage 1?
- □ Was passiert jeweils bei Anfrage 2?
- SQL Standard: Erst gesamte Anfrage ausführen **FROM Studios**);
- ■ **INSERT INTO Studios(Name) SELECT DISTINCT StudioNameFROM FilmeWHERE StudioName NOT IN (SELECT Name FROM Studios);**
- ■ **INSERT INTO Studios(Name) SELECT StudioNameFROM FilmeWHERE StudioName NOT IN (SELECT Name**

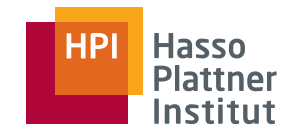

#### Löschen

54

#### Grundbaustein

- **DELETE FROM** *R* **WHERE …**
- Lösche alle Tupel in R, für die die Bedingung wahr ist.

```
■ DELETE FROM spielt_in
WHERE FilmTitel = 'The Maltese Falcon'
AND FilmJahr = 19 24
AND Schauspieler = .Sydney Greenstreet';
```
■ Tupel können im Gegensatz zum Einfügen nicht direkt angegeben werden, sondern müssen umschrieben werden.

```
■ DELETE FROM Manager   
WHERE Gehalt < 10000000;
```
■ Alle Manager-Tupel löschen: **DELETE FROM Manager;**

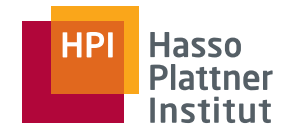

#### Verändern (update)

55

#### Grundbaustein

■ **UPDATE** *R* **SET … WHERE …**

 $\blacksquare$  SET Klausel

- □ Wertzuweisungen
- □ Komma-separiert

```
■ UPDATE Manager
SET Name = , Pres. ' || Name
WHERE ManagerID IN
    (SELECT PräsidentID FROM Studios);
```
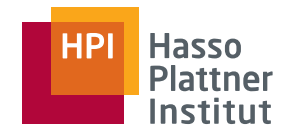

56

#### ■ INSERT

□ Zeilenbasiertes Einfügen aus SQL statements

■ IMPORT

□ Zeilen-basiertes Einfügen aus Datei

□ Trigger und Nebenbedingungen bleiben aktiv

□ Indices werden laufend aktualisiert

■ LOAD

- □ Seiten-basiertes Einfügen aus Datei
- □ Trigger und Nebenbedingungen werden deaktiviert
- □ Effizienter
- □ Indices werden am Ende neu generiert

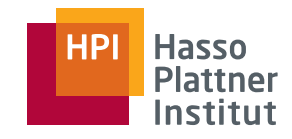

# Überblick

- Einfache Anfragen
- Anfragen über mehrere Relationen
- Geschachtelte Anfragen
- Operationen auf einer Relation
- Datenbearbeitung (DML)
- Schemata (DDL)
- Sichten

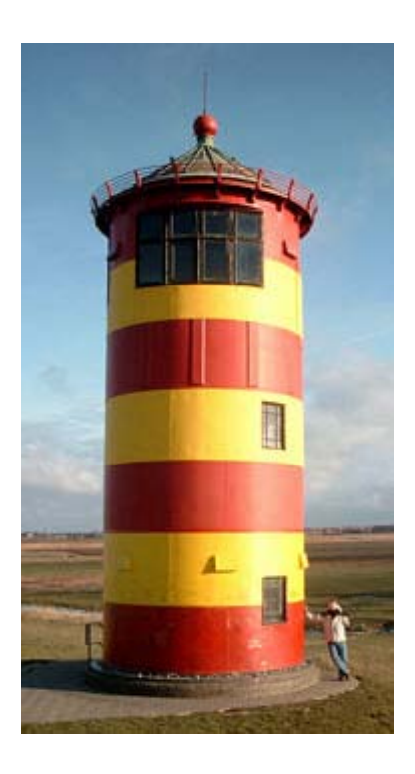

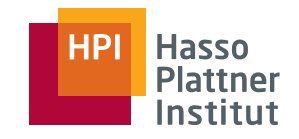

# Überblick

58

- Datentypen
- Tabellen
- Default-Werte
- Indizes

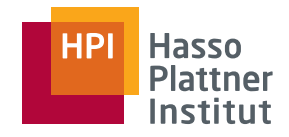

#### Datentypen

59

Jedes Attribut muss einen Datentyp haben.

- CHAR(n)
	- □ String fester Länge (n)
- VARCHAR(n)
	- □ String variabler Länge, maximal n Zeichen
- $\blacksquare$  BIT(n) bzw. BIT VARYING(n)
	- □ Wie CHAR, aber Bits

■ BOOLEAN

- □ TRUE, FALSE oder UNKNOWN
- □ Nicht verfügbar in DB2
- INT / INTEGER bzw. SHORTINT
- ■FLOAT / REAL bzw. DOUBLE PRECISION
- ■DECIMAL (n,d)
- ■DATE bzw. TIME
- CLOB und BLOB

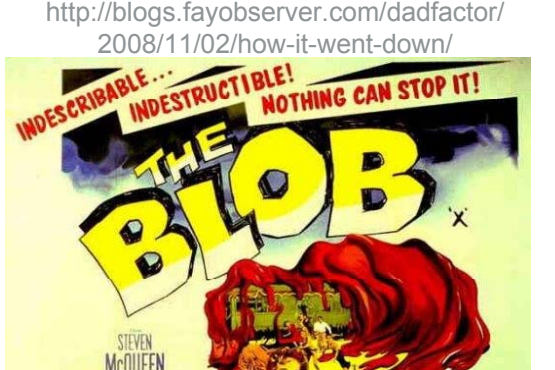

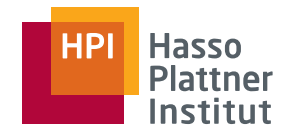

#### Tabellen

60

Grundbaustein zum Erzeugen

■ **CREATE TABLE** *R* …

■ **CREATE TABLE Schauspieler ( ( Name CHAR(30), Adresse VARCHAR(255), Geschlecht CHAR(1) CHAR(1), Geburtstag DATE );**

■ Löschen

□ **DROP TABLE Schauspieler;**

■ Verändern

□ **ALTER TABLE Schauspieler ADD Telefon CHAR(16);**

◊ Nullwerte entstehen

□ **ALTER TABLE Schauspieler DROP Geburtstag;**

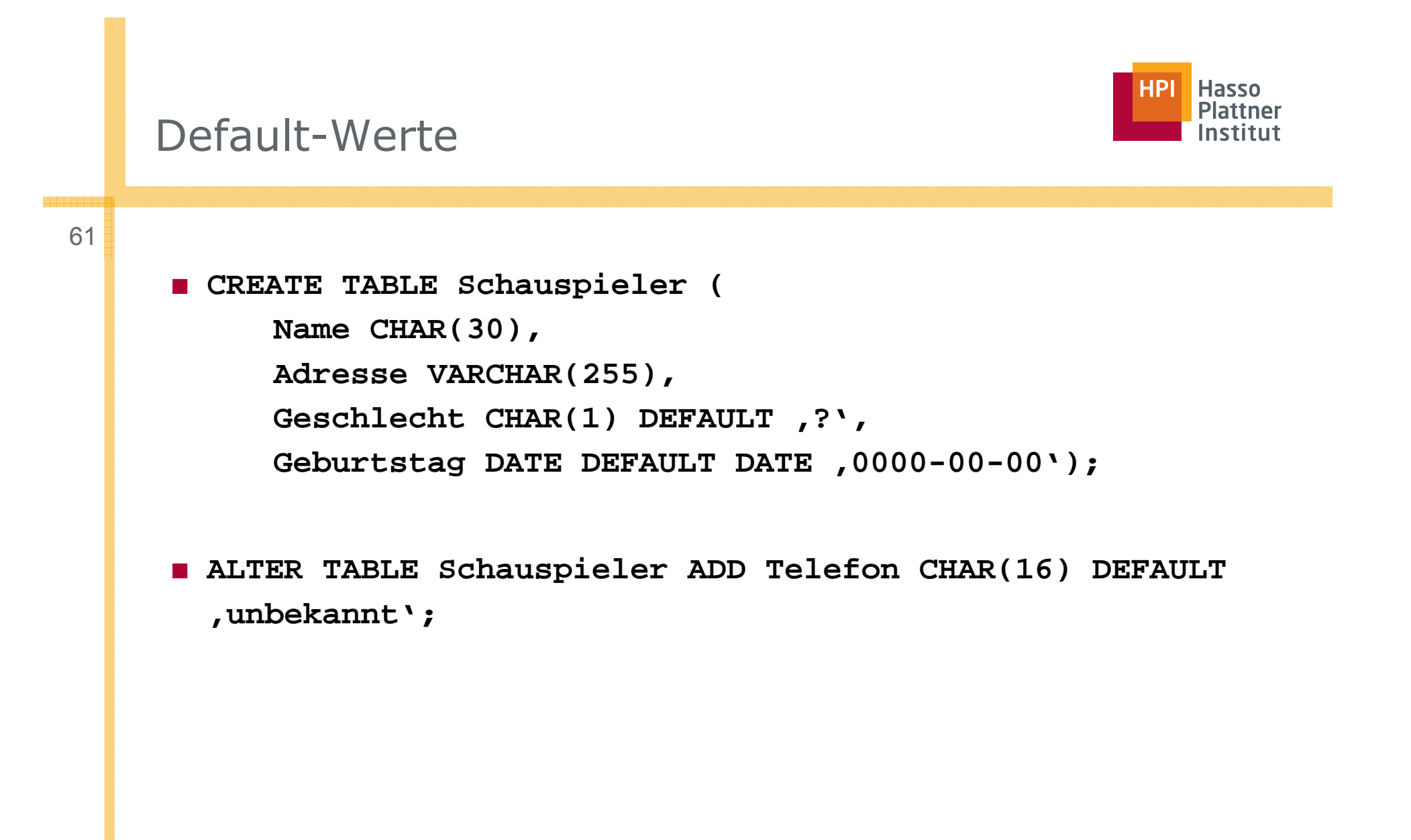

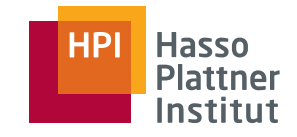

# Ausblick – Constraints und Trigger

62

Weitere Optionen für Tabellen

- **PRIMARY KEY**
- **UNIQUE**
- **FOREIGN KEY … REFERENCES …**
- **NOT NULL**
- ■**CHECK**
- **CREATE ASSERTION**
- **CREATE TRIGGER**

Siehe auch nächster Foliensatz.

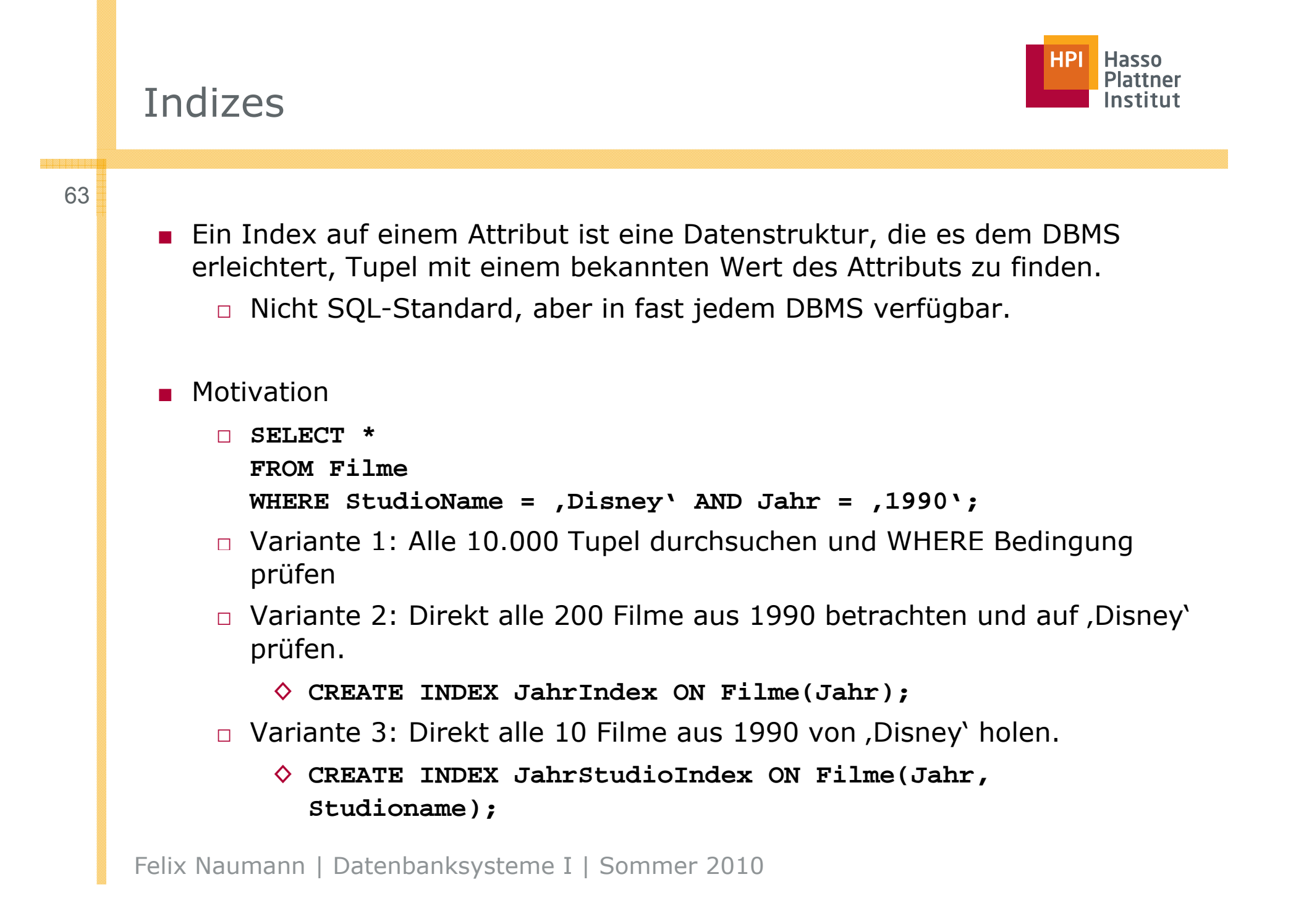

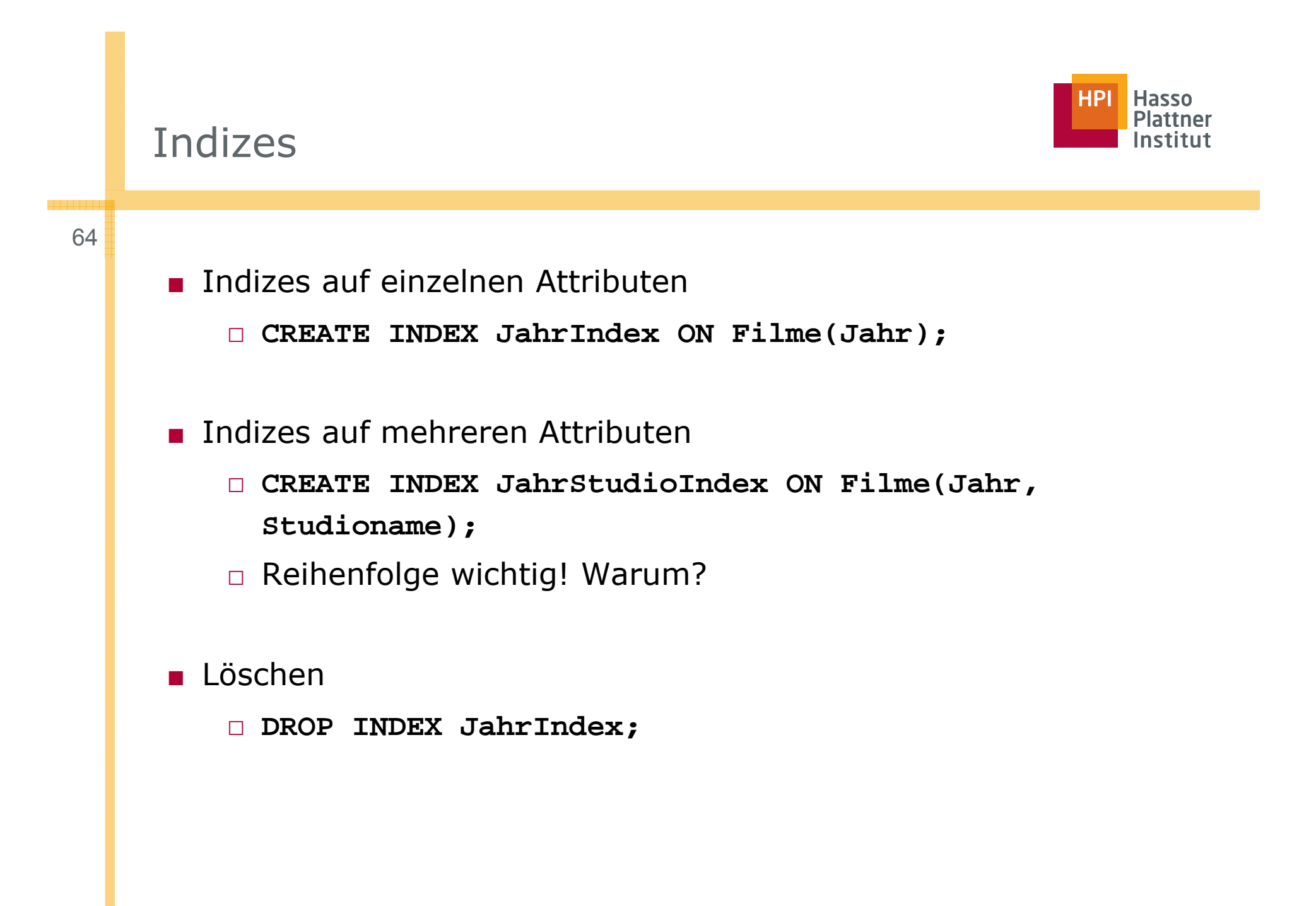

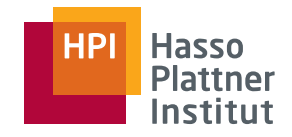

# Indexwahl

65

#### ■ Abwägung

- □ Index beschleunigt Punkt- (und Bereichs-) Anfragen und Joinanfragen erheblich.
- □ Index verlangsamt das Einfügen, Löschen und Verändern von Tupeln der Relation.
	- $\diamond$  Index muss jeweils aktualisiert werden.
- □ Indizes benötigen Speicherplatz.
- Wahl der besten Indizes ist eine der schwierigsten Aufgaben des Datenbankdesigns.
	- □ Vorhersage der *query workload* und update-Frequenz
	- □ Wahl der Attribute
		- ◆ Häufiger Vergleich mit Konstanten
		- ◊ Häufiges Joinattribut

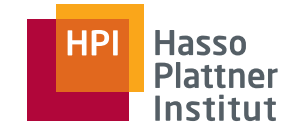

66

Relationen sind typischerweise über mehrere Diskblöcke gespeichert.

- Primäre Datenbankkosten sind die Anzahl der Diskblöcke, die in den Hauptspeicher gelesen werden müssen.
- Bei Punktanfragen mit Index müssen statt aller Blöcke nur ein Block gelesen werden.
- Aber Index selbst muss ebenfalls gespeichert und gelesen werden.
- Updates kostet sogar doppelt: Lesen und Schreiben

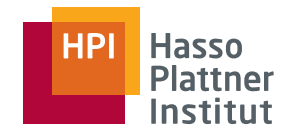

### Indexwahl – Beispiel

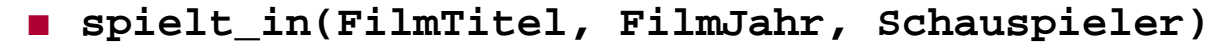

- Drei typische Anfragen
	- □ **SELECT FilmTitel, FilmJahr FROM sp \_ ielt in WHERE Schauspieler = s;**
	- □ **SELECT Schauspieler FROM spielt\_in WHERE FilmTitel = t AND FilmJahr <sup>=</sup> j;**
	- □ **INSERT INTO spielt\_in VALUES(t, y, s);**
- spielt\_in ist auf 10 Blöcke verteilt.
- Durchschnittlich hat jeder Film 3 Schauspieler und jeder Schauspieler spielt in 3 Filmen.
	- □ Echte Daten später.
- 3 Schauspieler/Filme sind auf 3 Blöcke verteilt
- Index ist auf einem Block gespeichert.
- Lesen und Schreiben kostet 1, Update und Insert kosten jeweils 2.

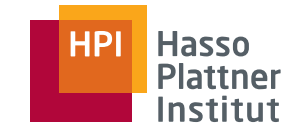

### Indexwahl – Beispiel

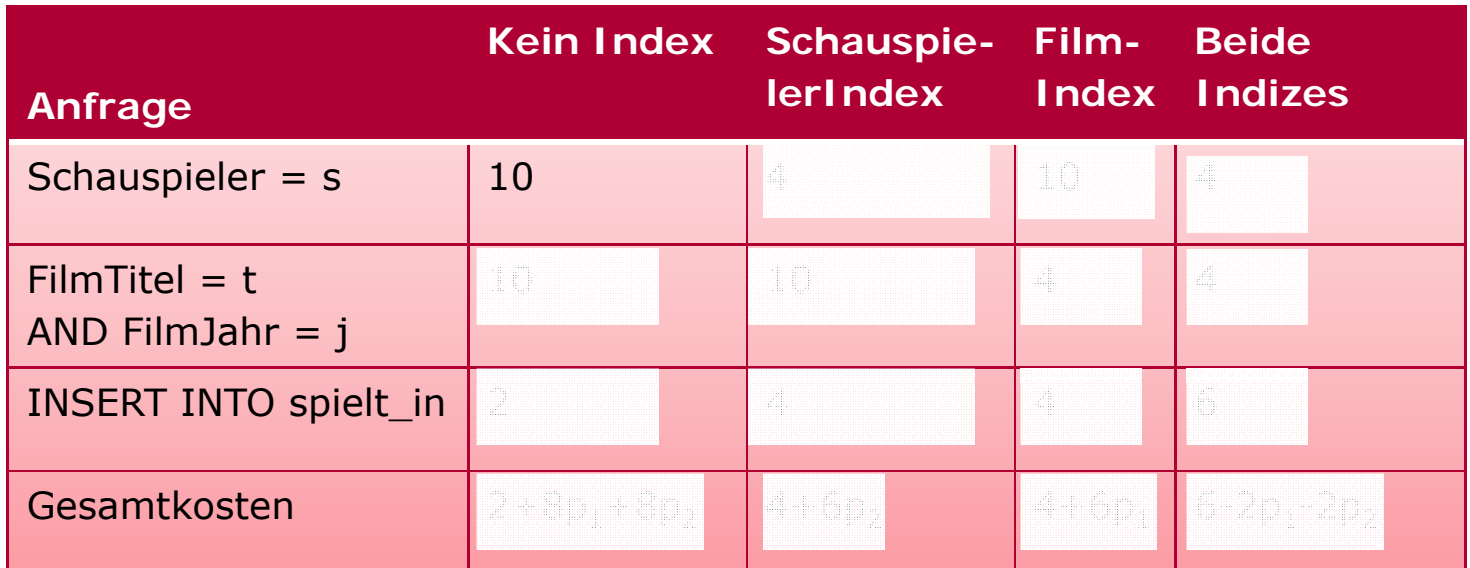

- $\texttt{o}$  p<sub>1</sub>: Anteil Anfrage 1
- □ p<sub>2</sub>: Anteil Anfrage 2
- $\texttt{I}-\texttt{p}_1-\texttt{p}_2$ : Anteil Anfrage 3

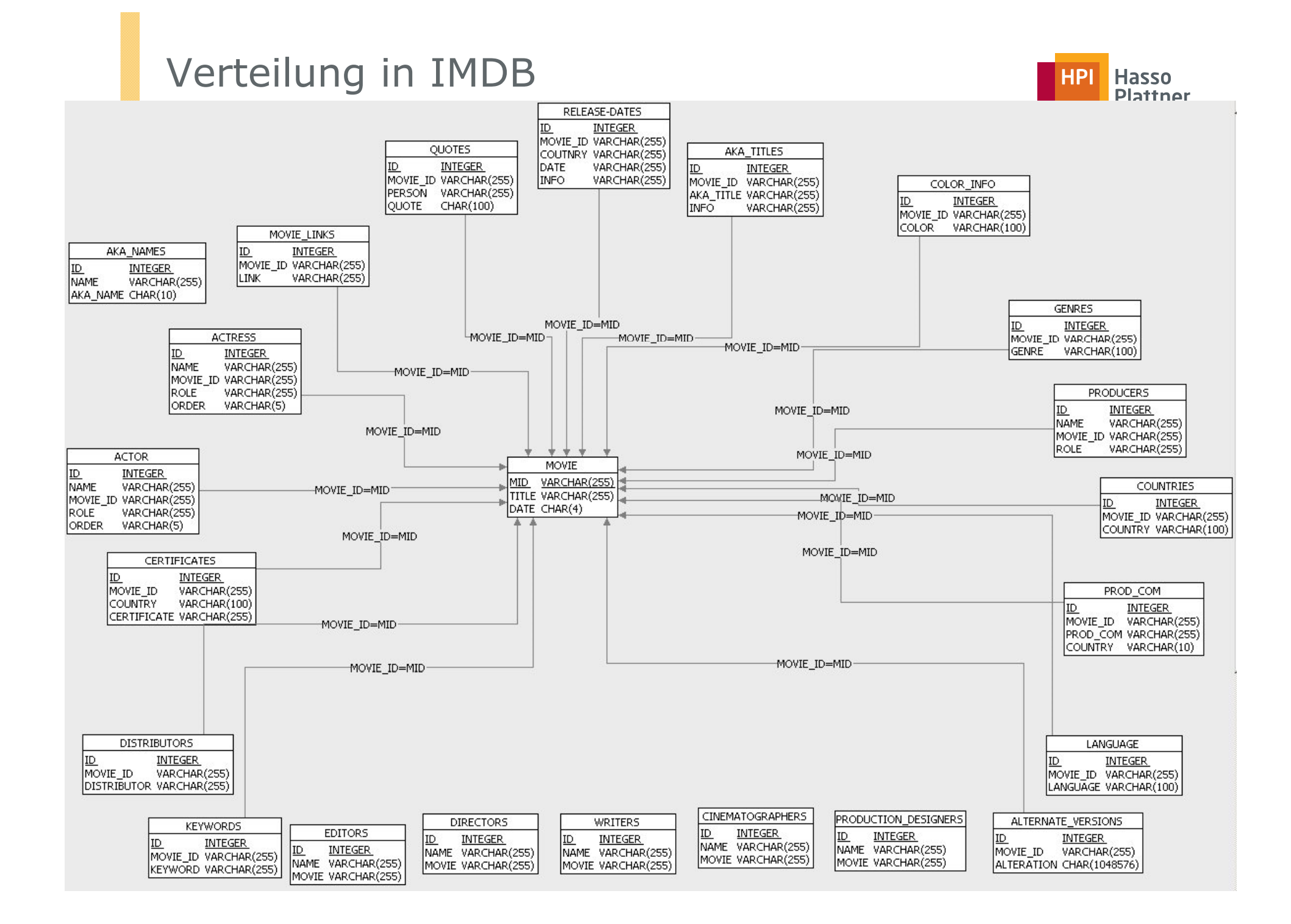

# Verteilung in IMDB (Real-World Daten)

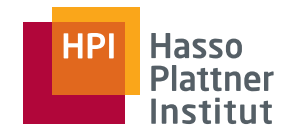

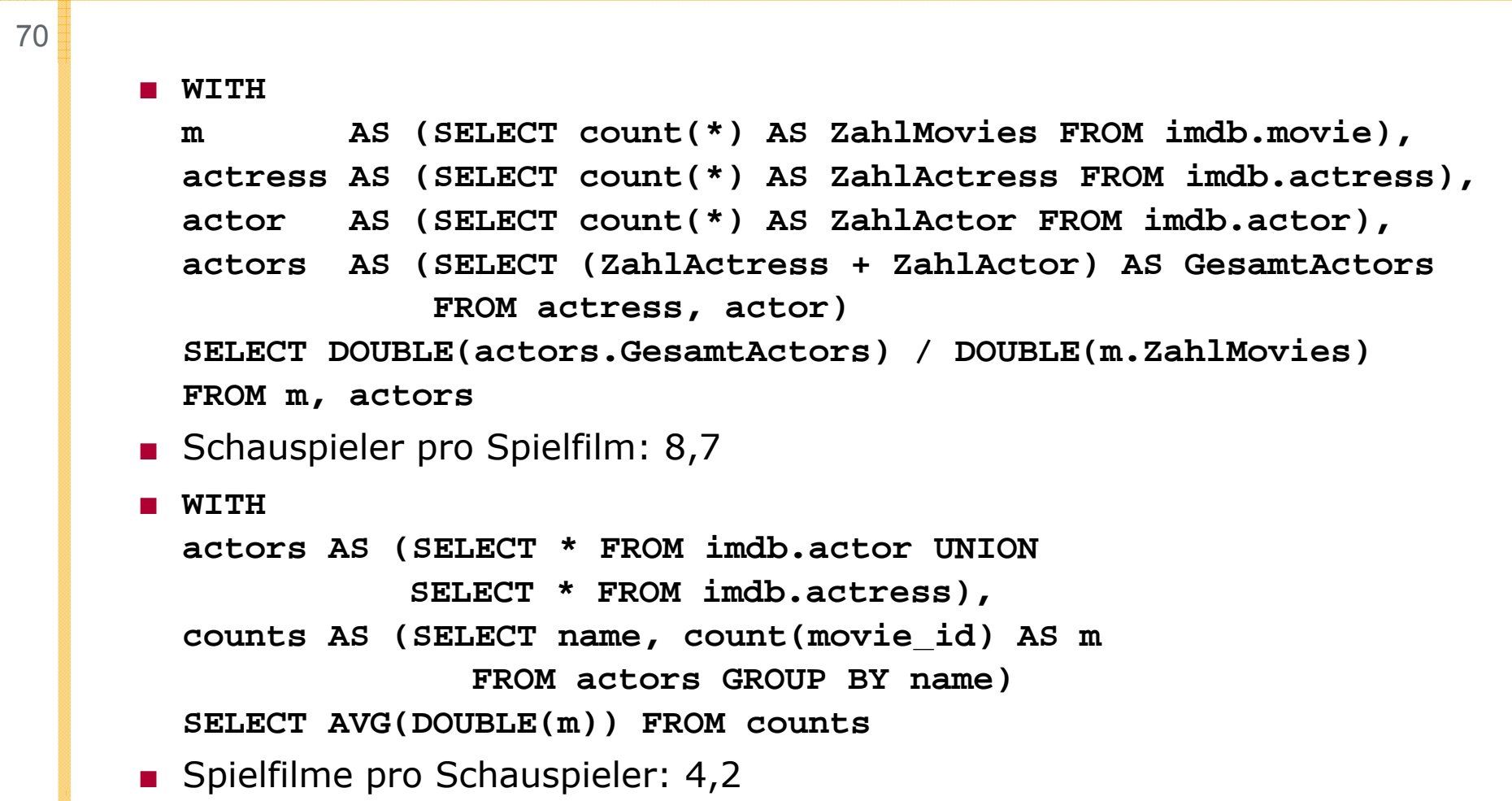

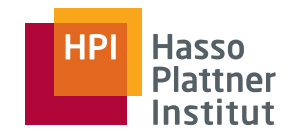

# Überblick

- Einfache Anfragen
- Anfragen über mehrere Relationen
- Geschachtelte Anfragen
- Operationen auf einer Relation
- Datenbearbeitung (DML)
- Schemata (DDL)
- Sichten

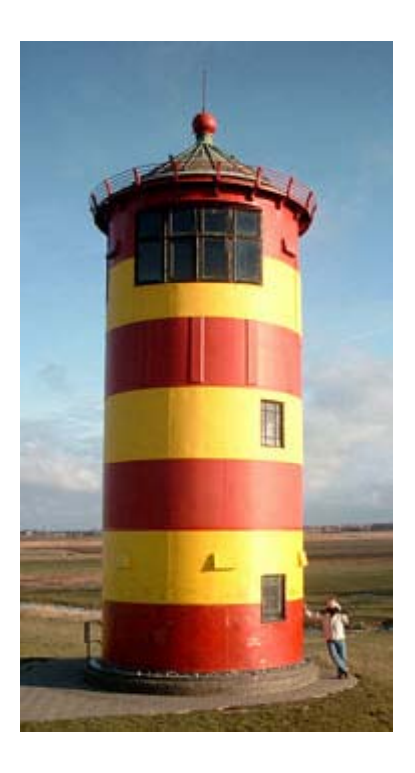

### Virtuelle Relationen

- Relationen aus **CREATE TABLE** Ausdrücken existieren tatsächlich (materialisiert, physisch) in der Datenbank.
	- □ Persistenz
	- □ Updates sind möglich
- Die Daten aus Sichten (*views*) existieren nur virtuell.
	- □ Sichten entsprechen Anfragen, denen man einen Namen gibt. Sie wirken wie physische Relationen.
	- □Updates sind nur manchmal möglich.
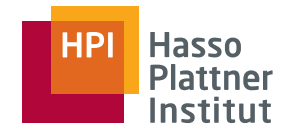

#### Sichten in SQL

73

- ■**CREATE VIEW** *Name* **AS** *Anfrage*
- ■**CREATE VIEW ParamountFilme AS**

**SELECT Titel, Jahr**

**FROM Filme**

```
WHERE StudioName = , Paramount';
```
- □ Auch mehr als eine Relation möglich!
- Semantik
	- □ Bei jeder Anfrage an die Sicht wird die SQL Anfrage der Sicht ausgeführt.
	- □Die ursprüngliche Anfrage verwendet das Ergebnis als Relation.
- ■Daten der Sicht ändern sich mit der Änderung der zugrundeliegenden Relationen.
- Entfernen der Sicht: **DROP VIEW ParamountFilme**
	- □ Basisdaten bleiben unverändert.

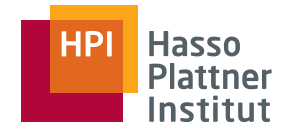

1979;

### Anfragen an Sichten

74

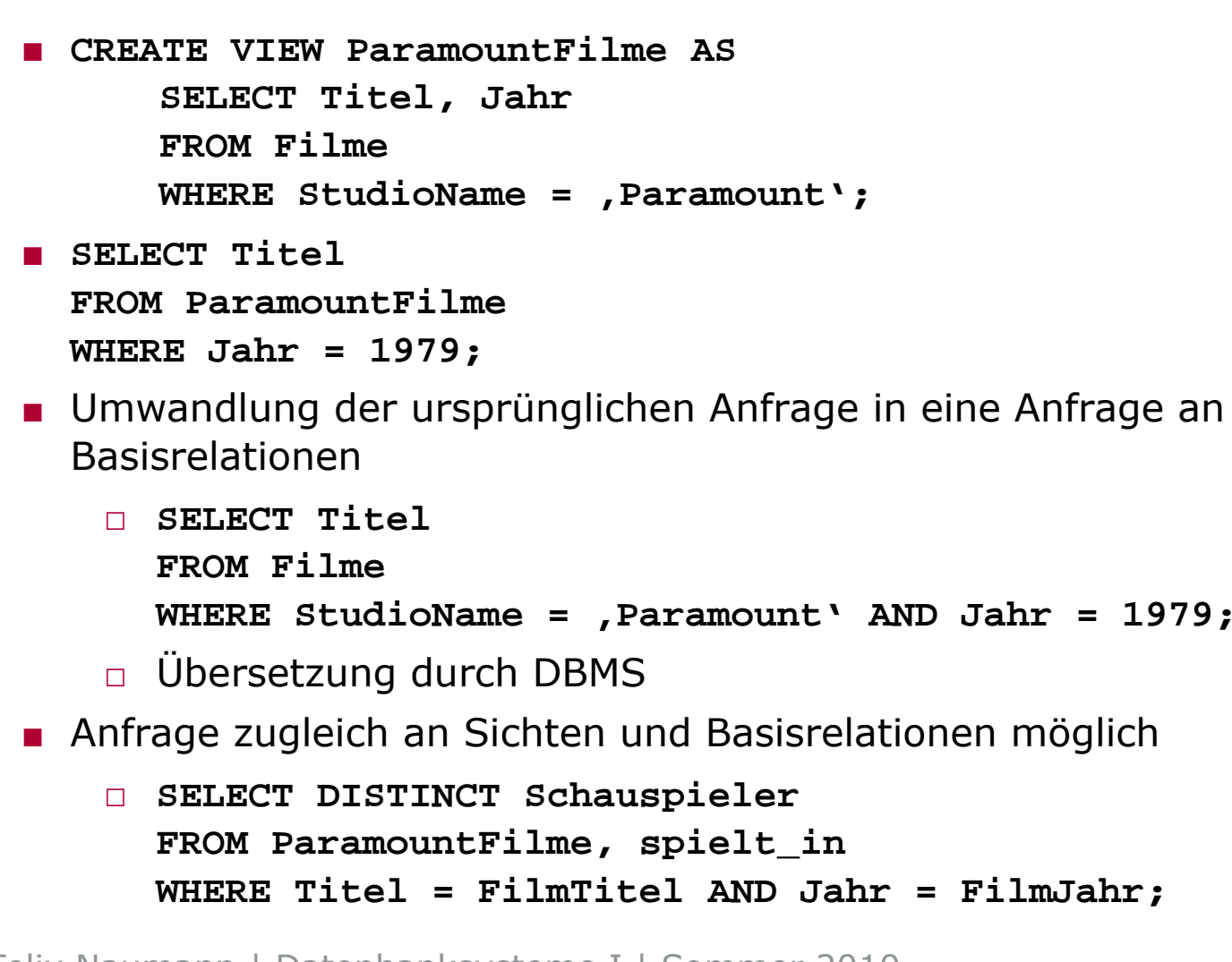

Felix Naumann | Datenbanksysteme I | Sommer 2010

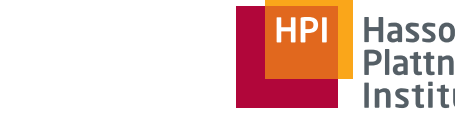

### Anfragen an Sichten

75

- Filme(Titel, Jahr, Länge, inFarbe, StudioName, ProduzentID)
- Manager(Name, Adresse, ManagerID, Gehalt)
- ■ **CREATE VIEW FilmeProduzenten AS SELECT Titel, Name FROM Filme, Manager WHERE ProduzentID = ManagerID;**
- Anfrage

```
□ SELECT Name
FROM FilmeProduzentenWHERE Titel = Gone with the Wind'
```
■ Übersetzung

```
□ SELECT Name 
 FROM Filme, Manager
```

```
WHERE ProduzentID = ManagerID
```

```
AND Titel = , Gone with the Wind';
```
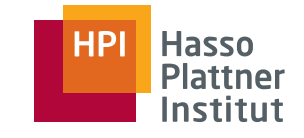

76

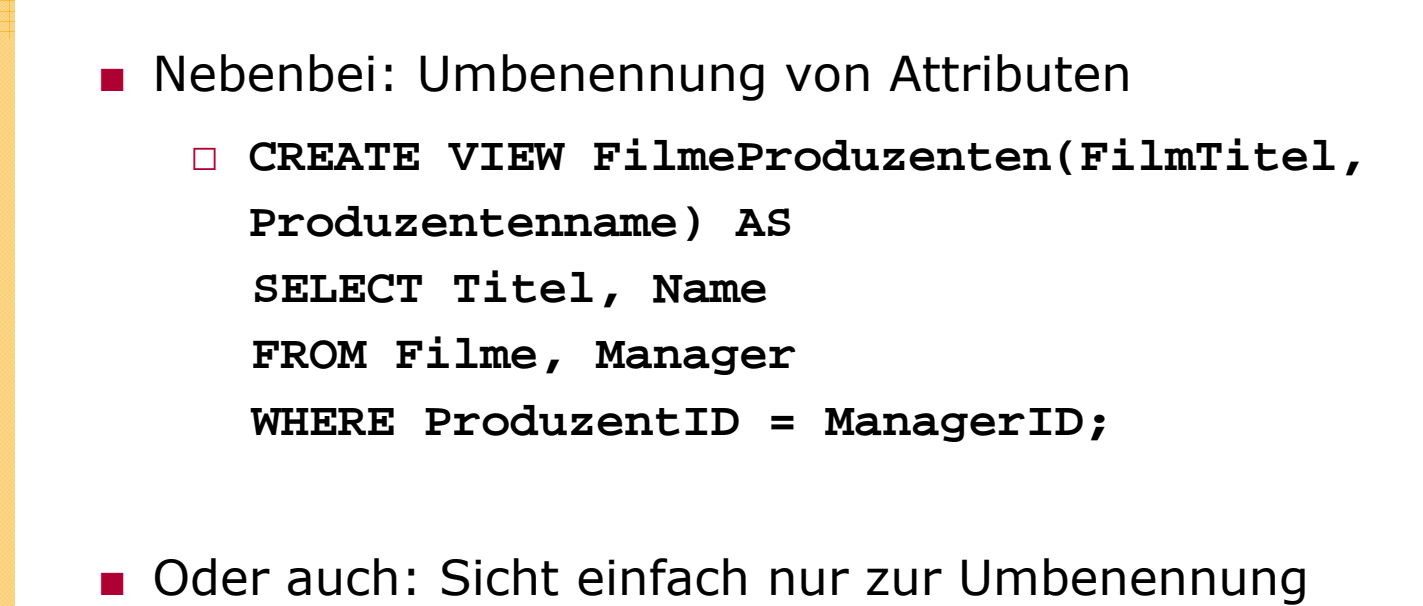

□ **CREATE VIEW Movies(title, year, length, inColor, studio, producerID) AS SELECT \*FROM Filme;**

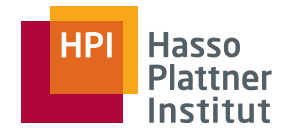

### **Diskussion**

77

#### Vorteile

- Vereinfachung von Anfragen
- Strukturierung der Datenbank
- Logische Datenunabhängigkeit
	- □ Sichten stabil bei Änderungen der Datenbankstruktur
- Beschränkung von Zugriffen (Datenschutz)
- Später: Optimierung durch materialisierte Sichten

#### Probleme

- Automatische Anfragetransformation schwierig
- Durchführung von Änderungen auf Sichten
- Updatepropagierung für materialisierte Sichten

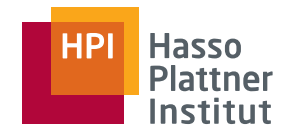

# Anfrageplanung mit Sichten

83

Baumdarstellung von Anfragen

- Blätter repräsentieren Relationen
	- □**Basisrelationen**
	- □ Sichten
- Ersetzung der Sichten durch die Sichtdefinition
	- □ Als Subanfrage

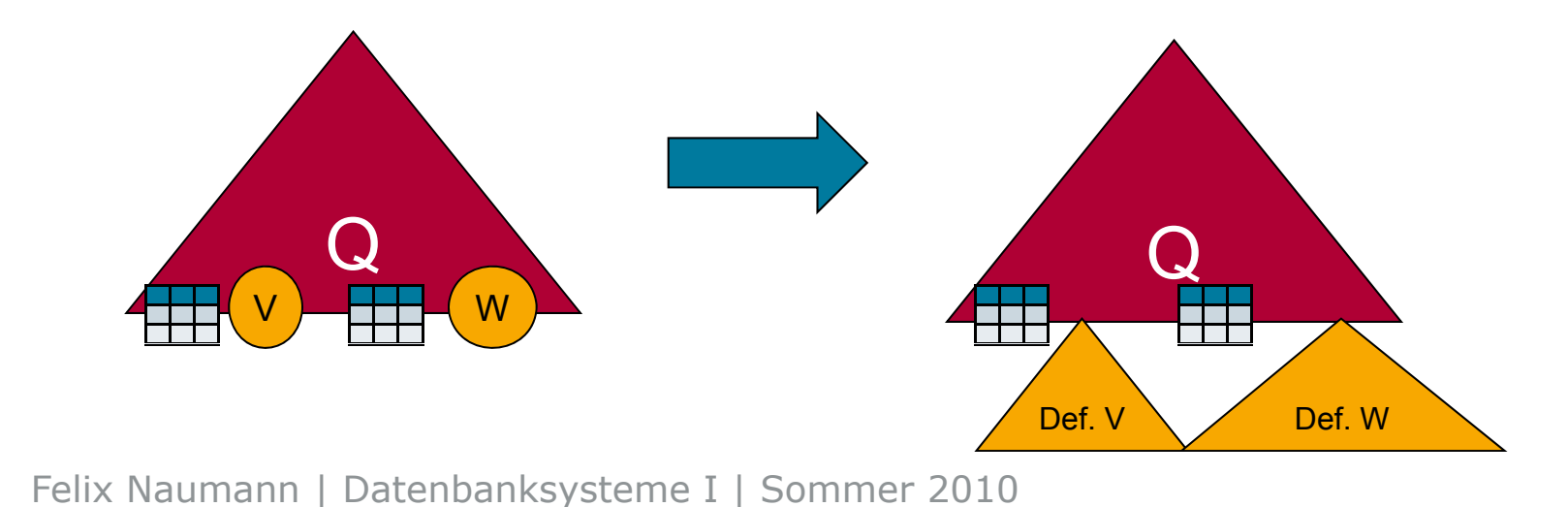

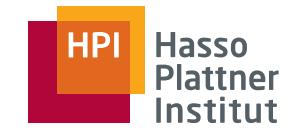

### Anfrageplanung mit Sichten

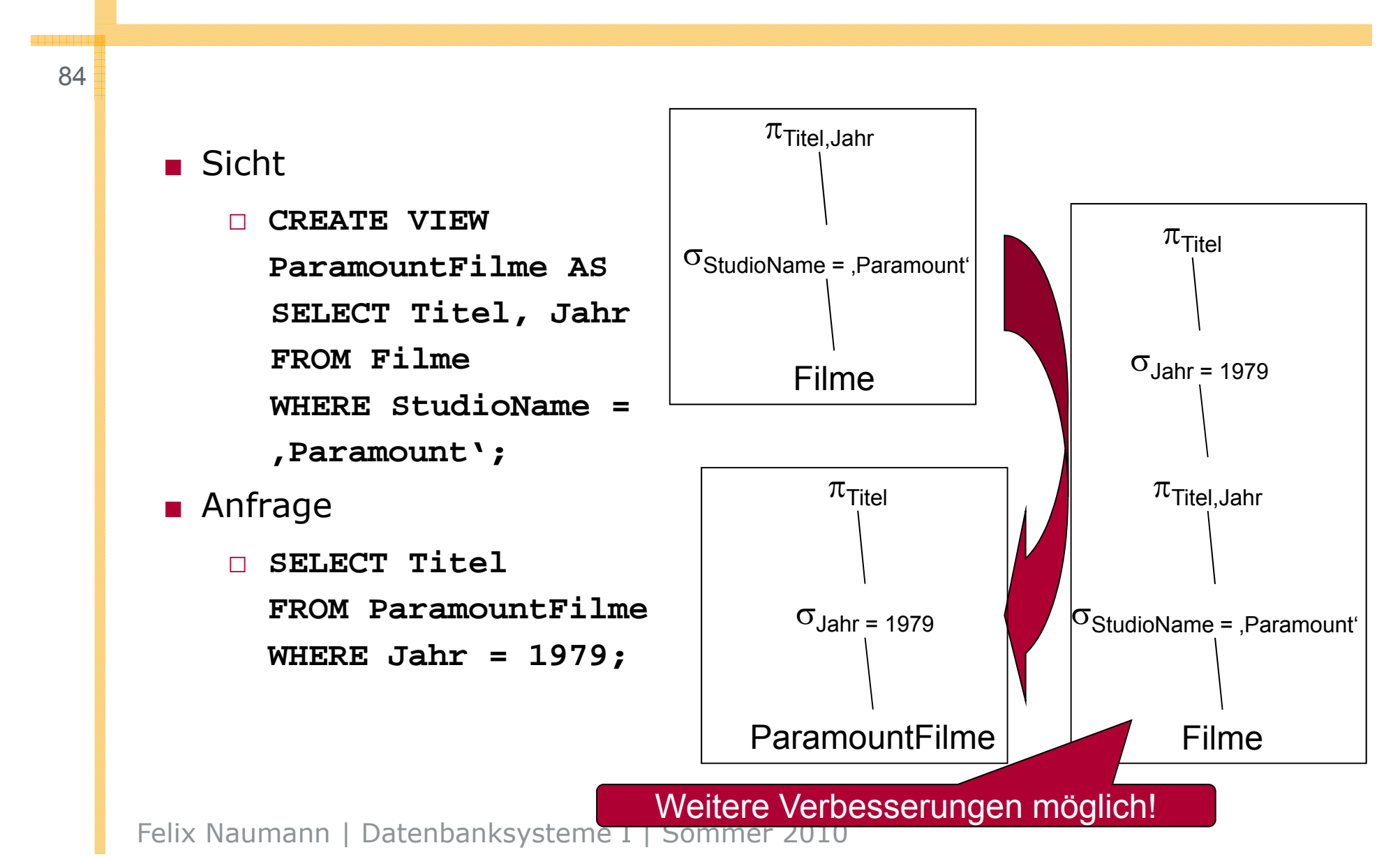

85

■ Viele Anfragen an eine Datenbank wiederholen sich häufig

- □ Business Reports, Bilanzen, Umsätze
- □ Bestellungsplanung, Produktionsplanung
- □ Kennzahlenberechnung
- Viele Anfragen sind Variationen mit gemeinsamem Kern
- => Einmaliges Berechnen der Anfrage als Sicht
- $\blacksquare$  => Automatische, transparente Verwendung in folgenden Anfragen
- => Materialisierte Sicht (*materialized view*, MV)

*Drei Folien nach Prof. Ulf Leser, HU Berlin*

Felix Naumann | Datenbanksysteme I | Sommer 2010

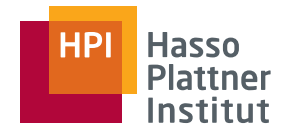

# MV – Themen und Probleme

86

- Wahl von Views zur Materialisierung
	- □ MVs kosten: Platz und Aktualisierungsaufwand
	- □ Wahl der optimalen MVs hängt von Workload ab
	- □ Auswahl der "optimalen" Menge von MVs
- Automatische Aktualisierung von MVs
	- □ Aktualisierung bei Änderungen der Basisrelationen
	- □ U.U. schwierig: Aggregate, Joins, Outer-Joins, ...
	- □Algorithmen zur inkrementellen Aktualisierung
- Automatische Verwendung von MV
	- □ "*Answering Queries using Views*"
	- □ Umschreiben der Anfrage notwendig
	- □Schwierigkeit hängt von Komplexität der Anfrage / Views ab
	- □ Algorithmen zur transparenten und kostenoptimalen Verwendung der materialisierten Sichten

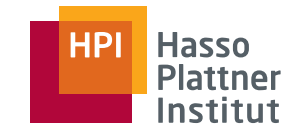

# "Answering Queries using Views"

#### 87

#### Gegeben

- Eine Anfrage Q
- Eine Menge V (materialisierten) von Sichten

#### Fragen

- Kann man Q überhaupt unter Verwendung von V beantworten?
- Kann man Q nur mit V beantworten?
- Kann man Q mit V **vollständig** beantworten?
- Ist es günstig, Sichten aus V zur Beantwortung von Q zu verwenden? Welche?

### Zusammenfassung

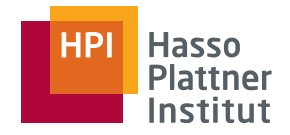

88

- Die Anfragesprache SQL
- Der SFW Block
- Subanf
	- □ In FROM und WHERE
	- $\Box$  EXISTS, IN, ALL, ANY
- Mengenoperationen
	- □ UNION, INTERSECT, EXCEPT
- Joins und Outerjoins
- Nullwerte
- Mengen vs. Multimengen
- Gruppierung und Aggregation
	- $\Box$  MIN, MAX, COUNT
- Subanfragen and GROUP BY, HAVING
	- Datenbankveränderungen
	- EXISTS, IN, ALL, □ INSERT UPDATE DELETE INSERT, UPDATE, DELETE
		- Schemata und Datentypen
			- □ CREATE TABLE
			- □ ALTER TABLE
		- Indizes
		- Sichten
			- □ Updates und Anfragen
			- □ Materialisierte Sichten □